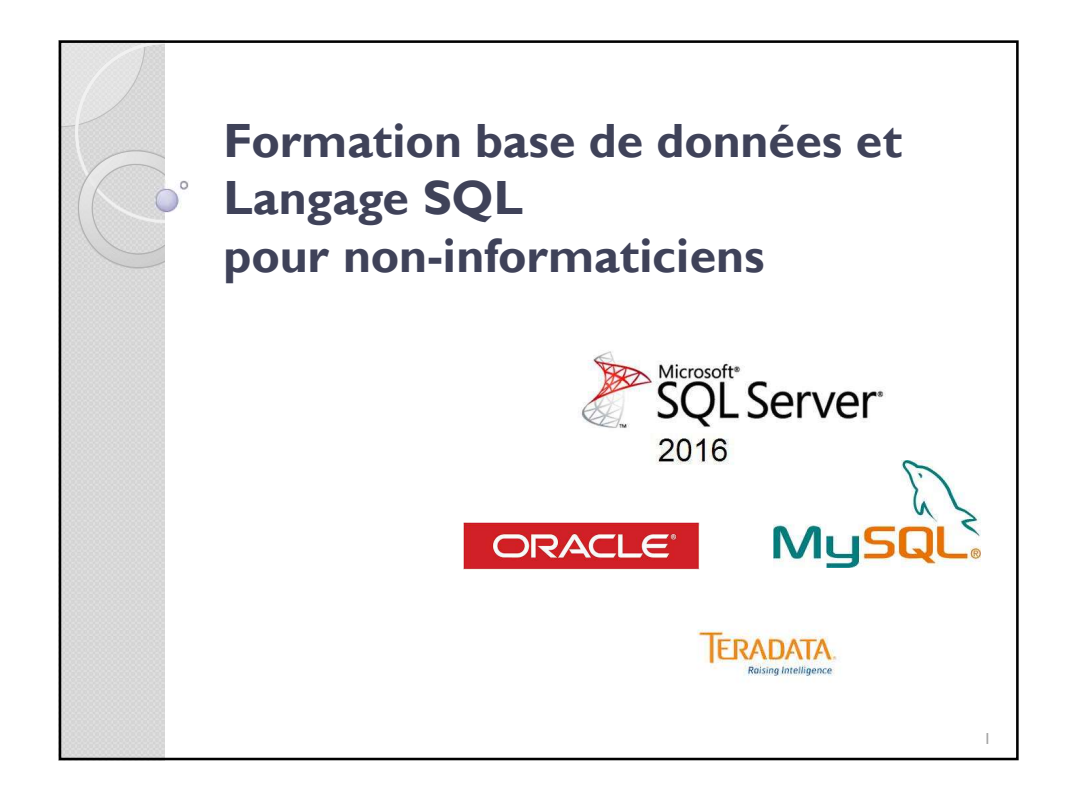

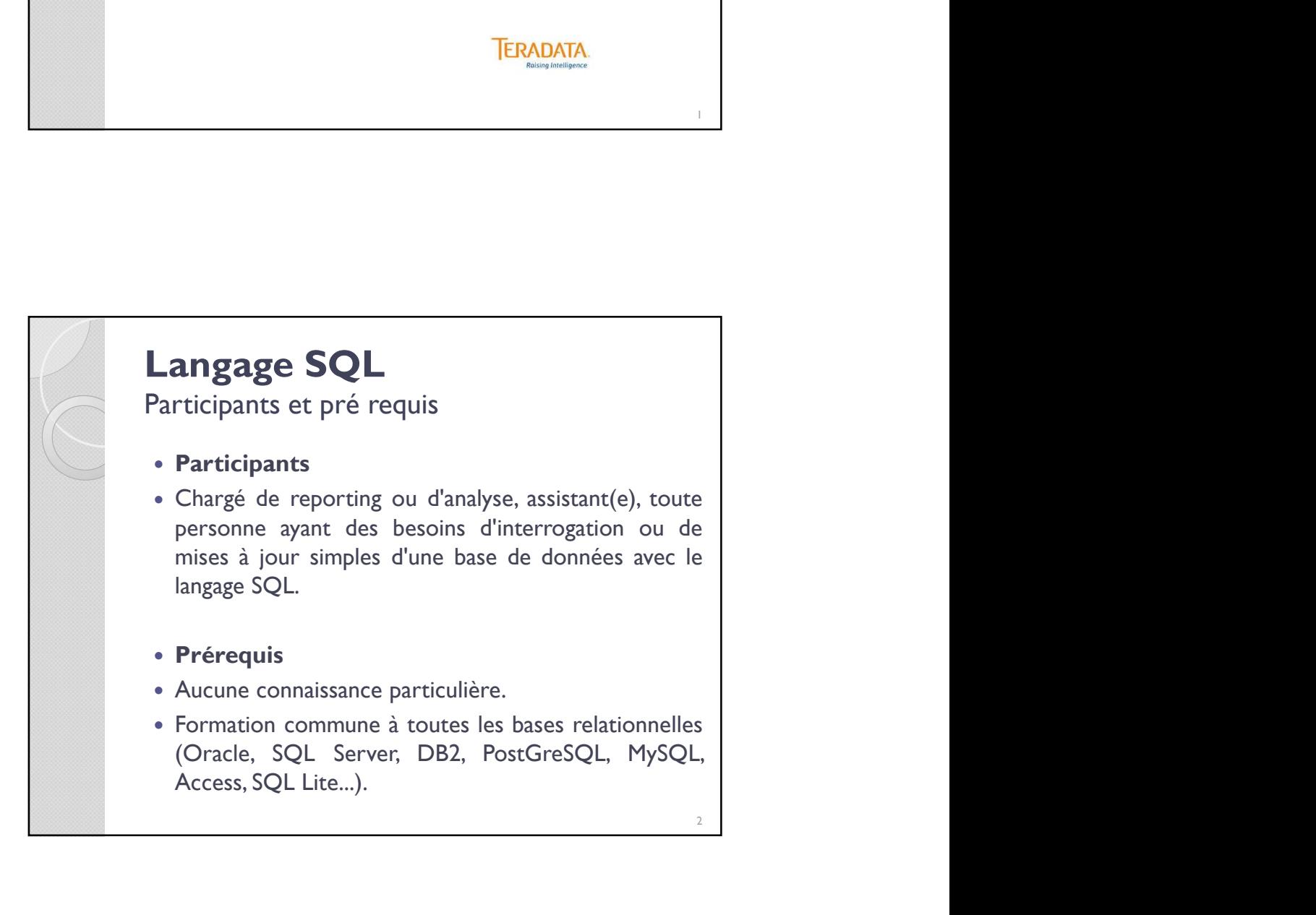

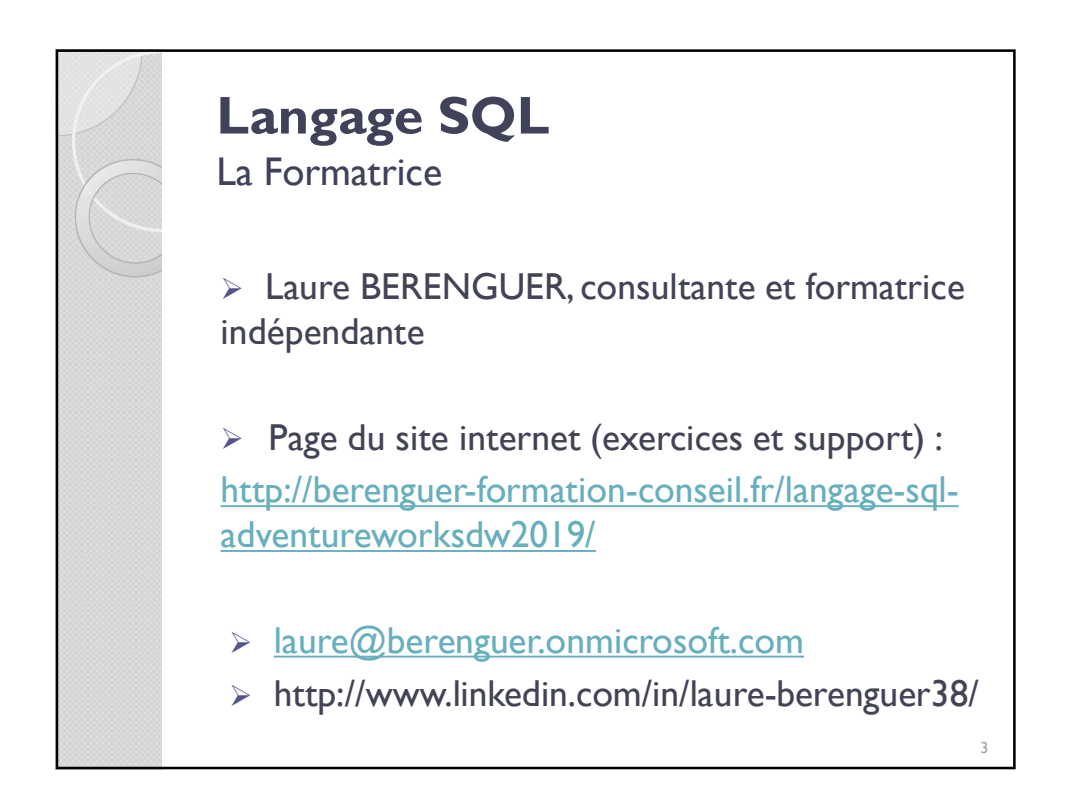

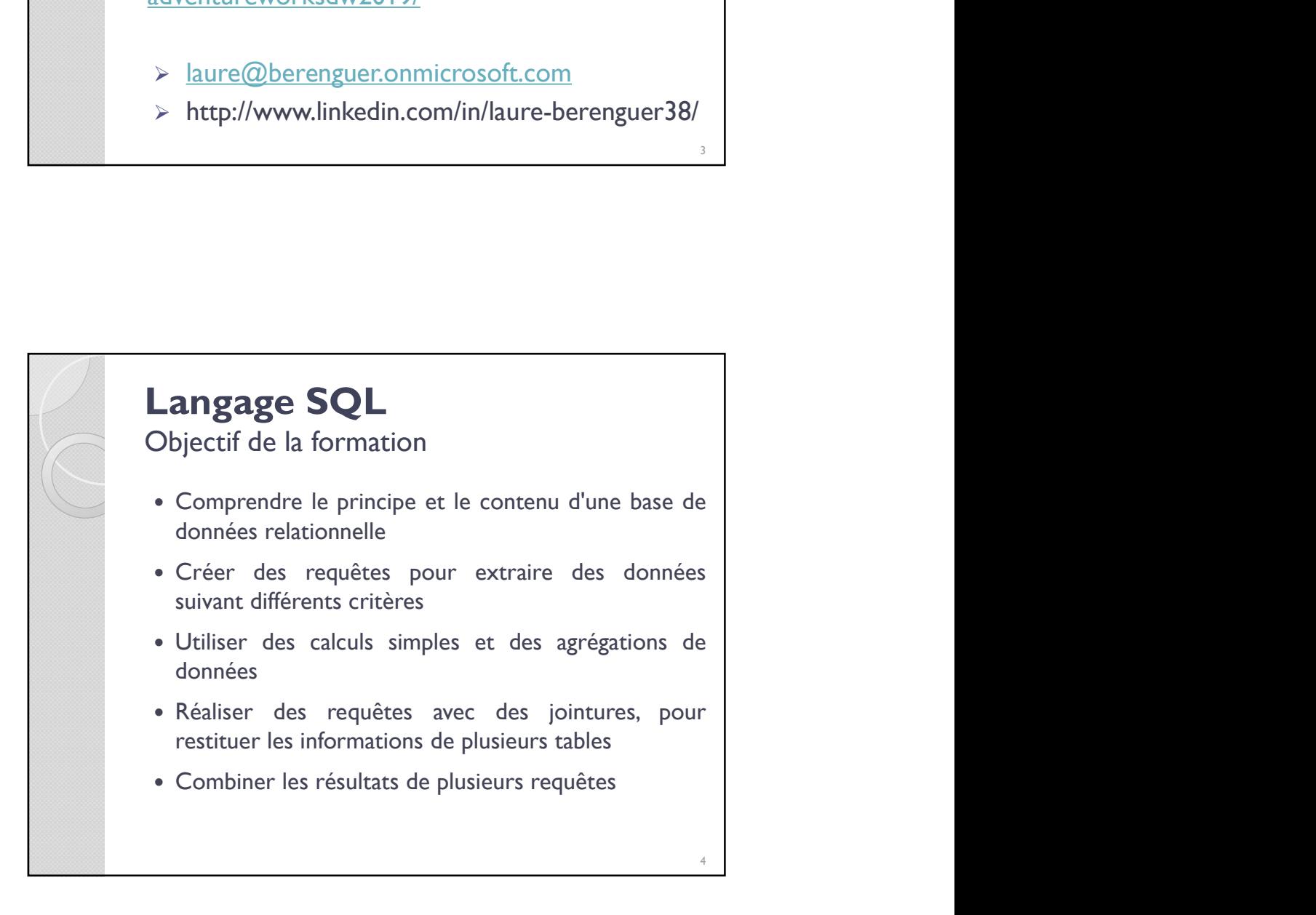

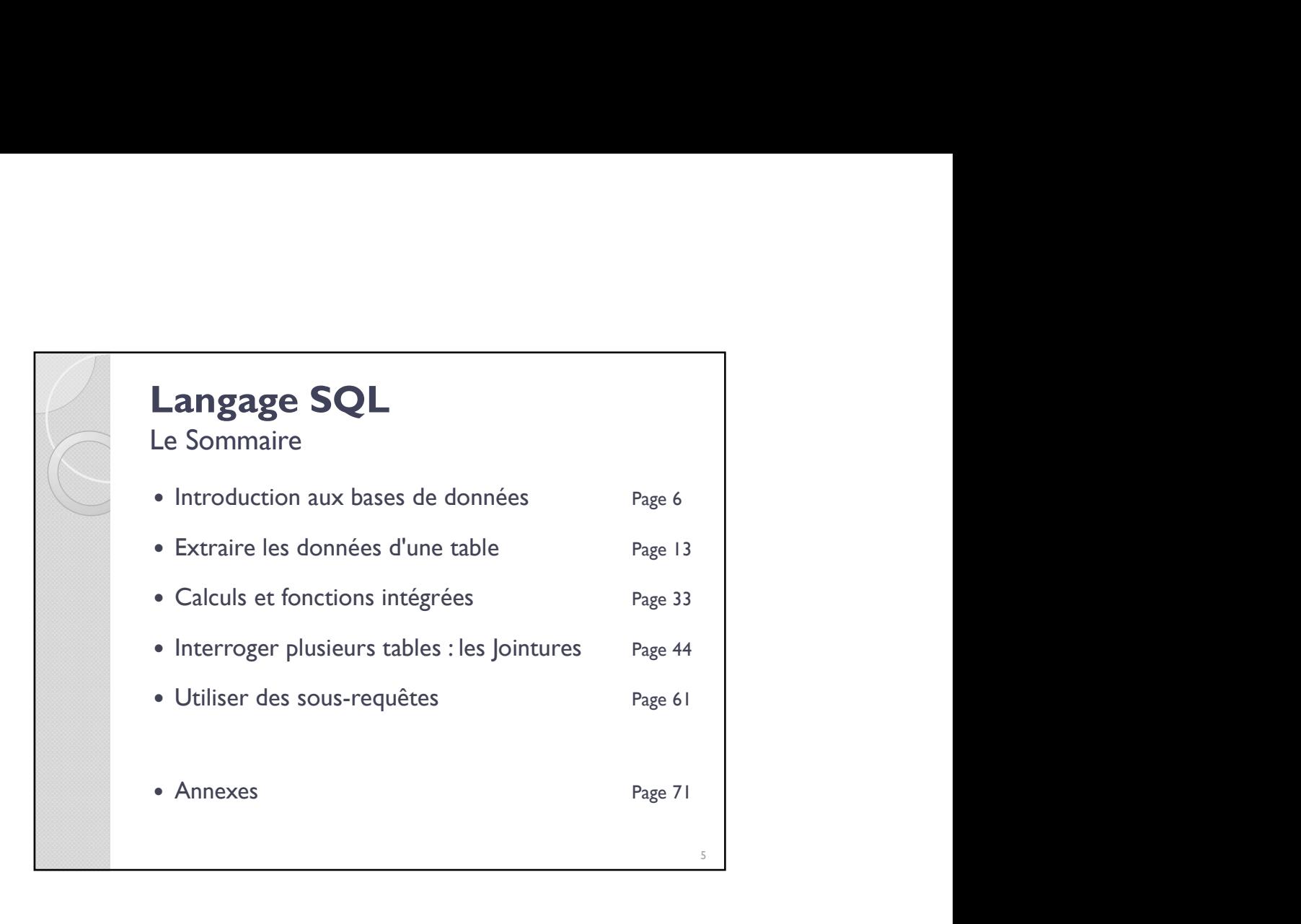

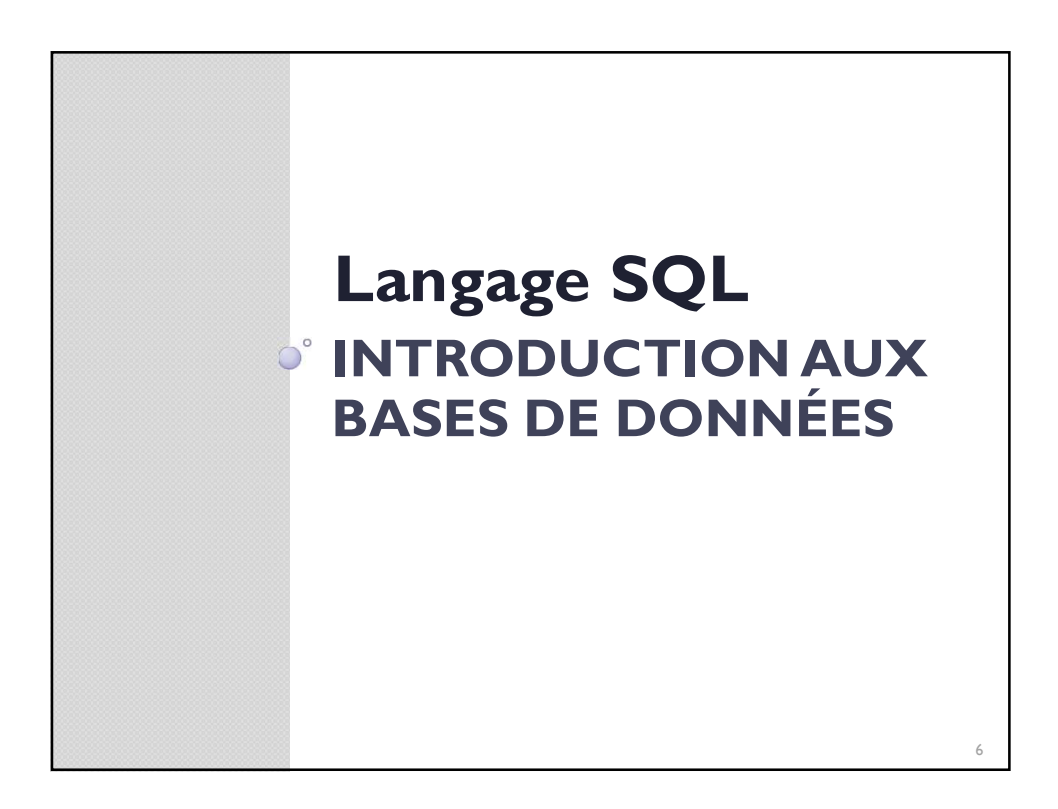

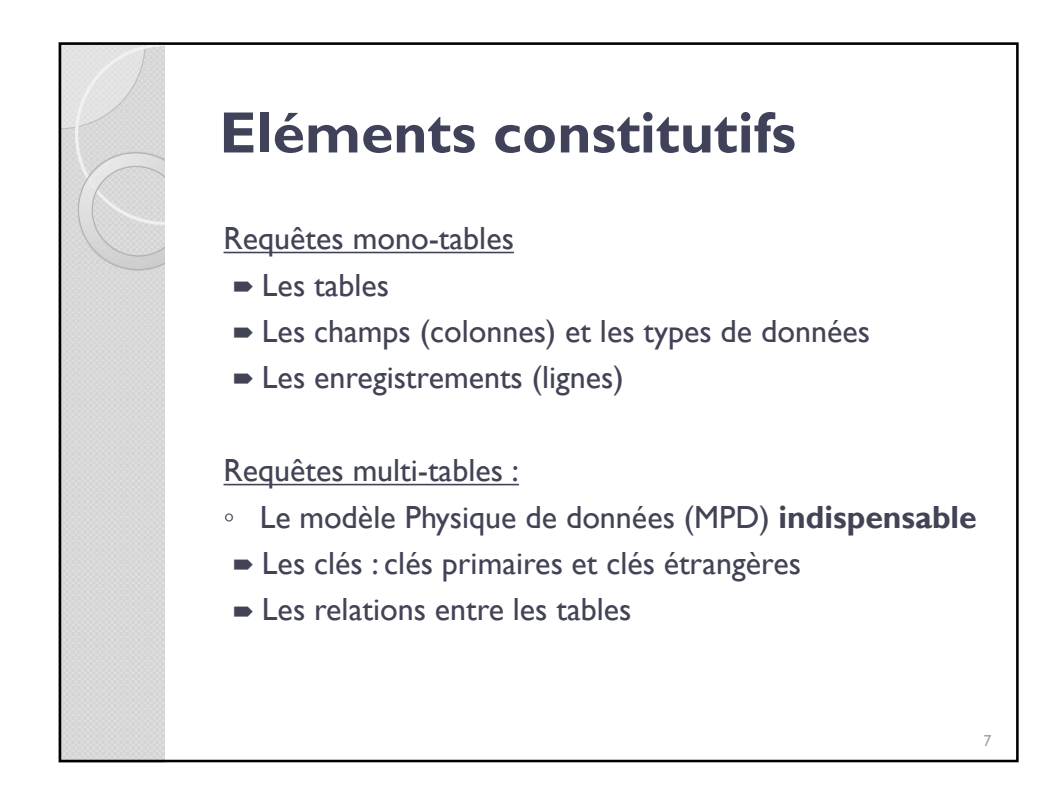

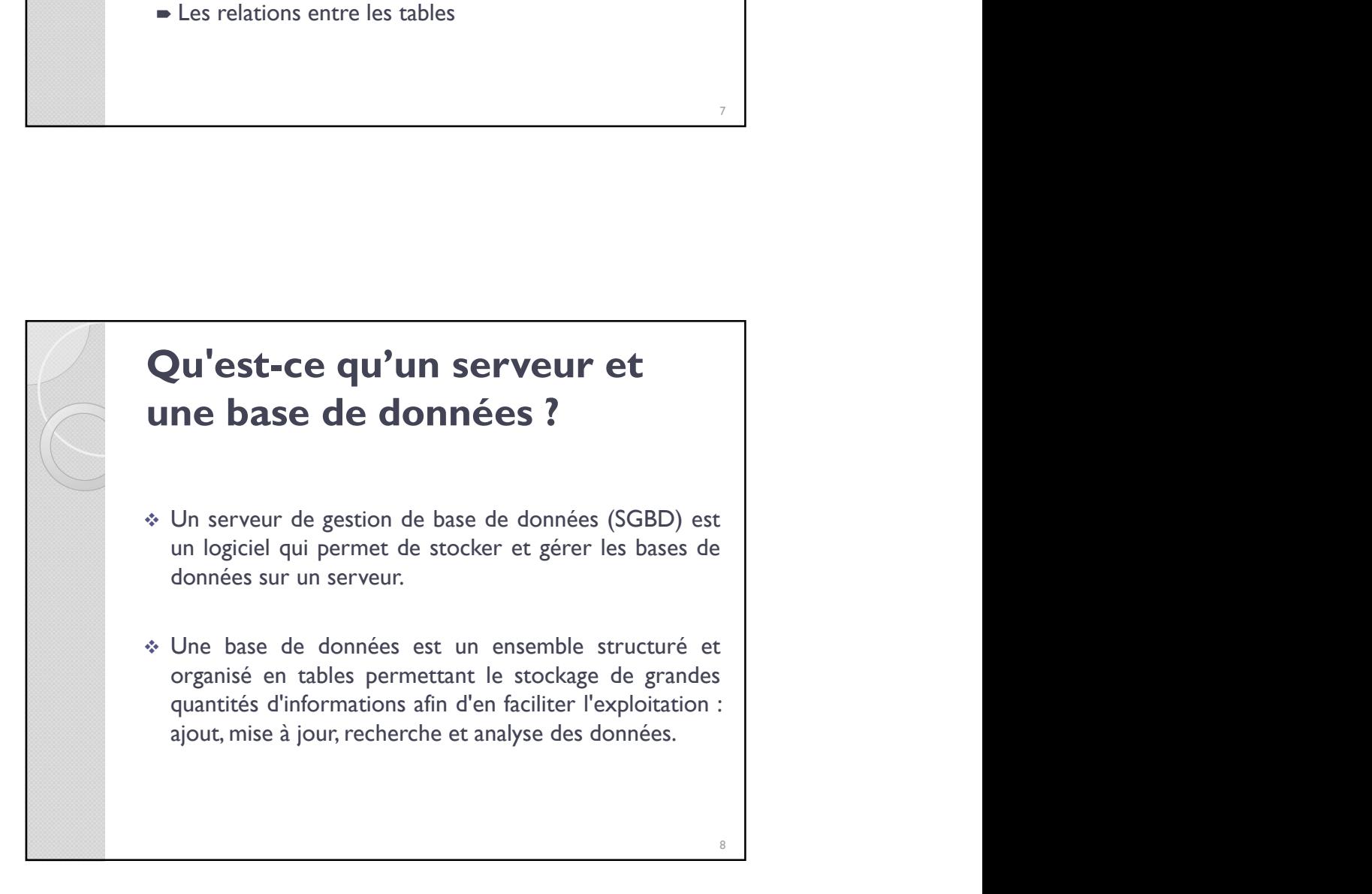

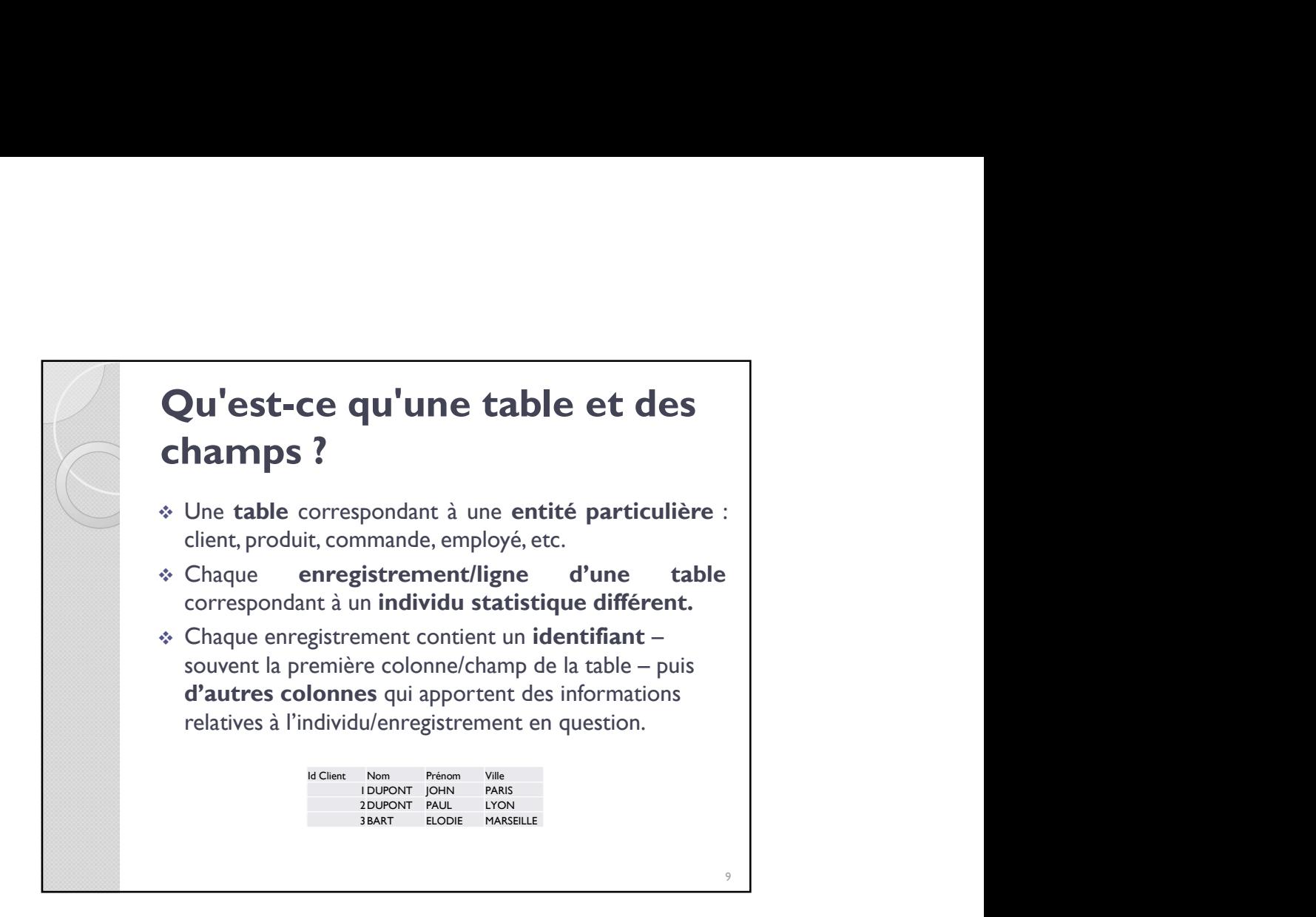

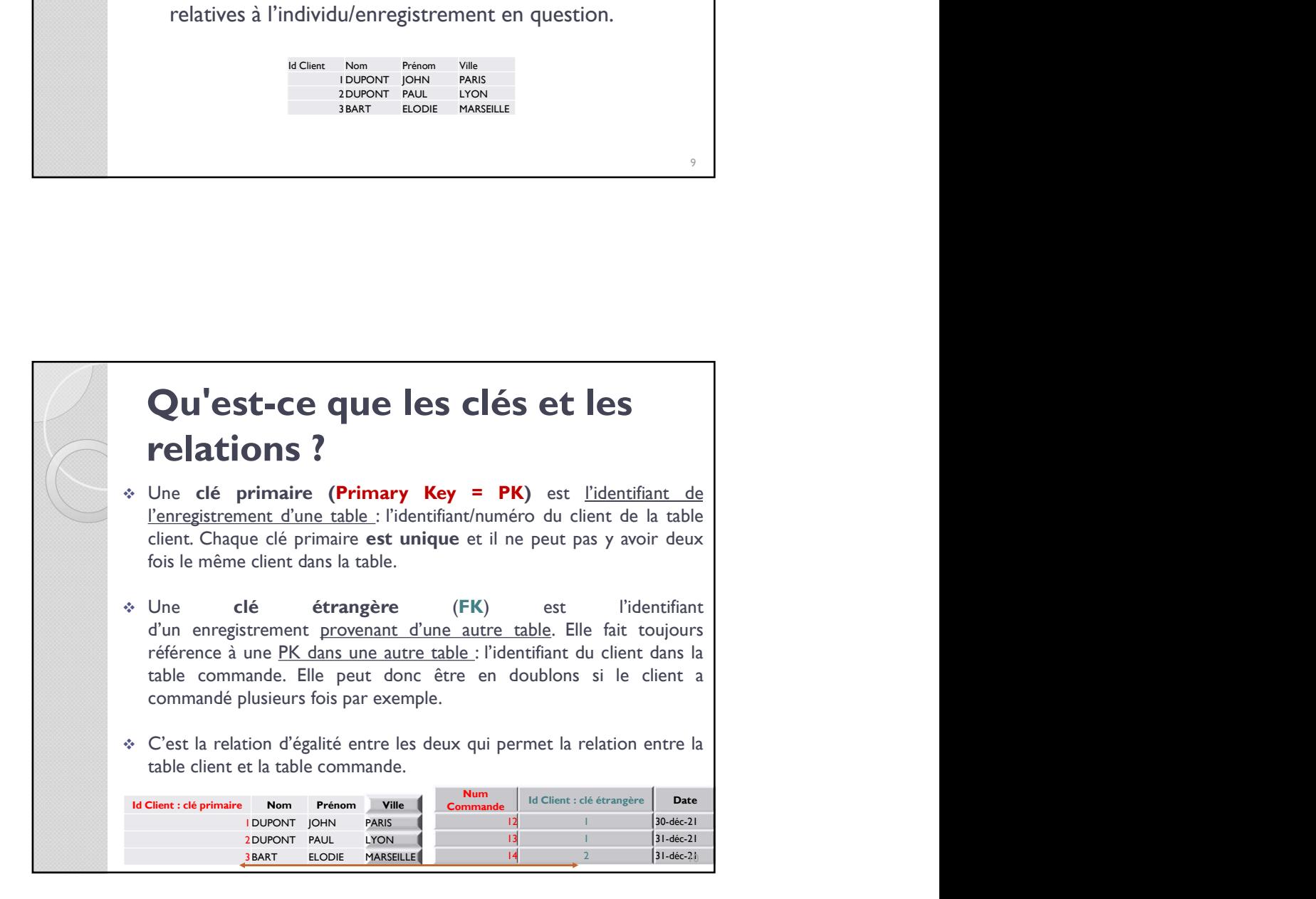

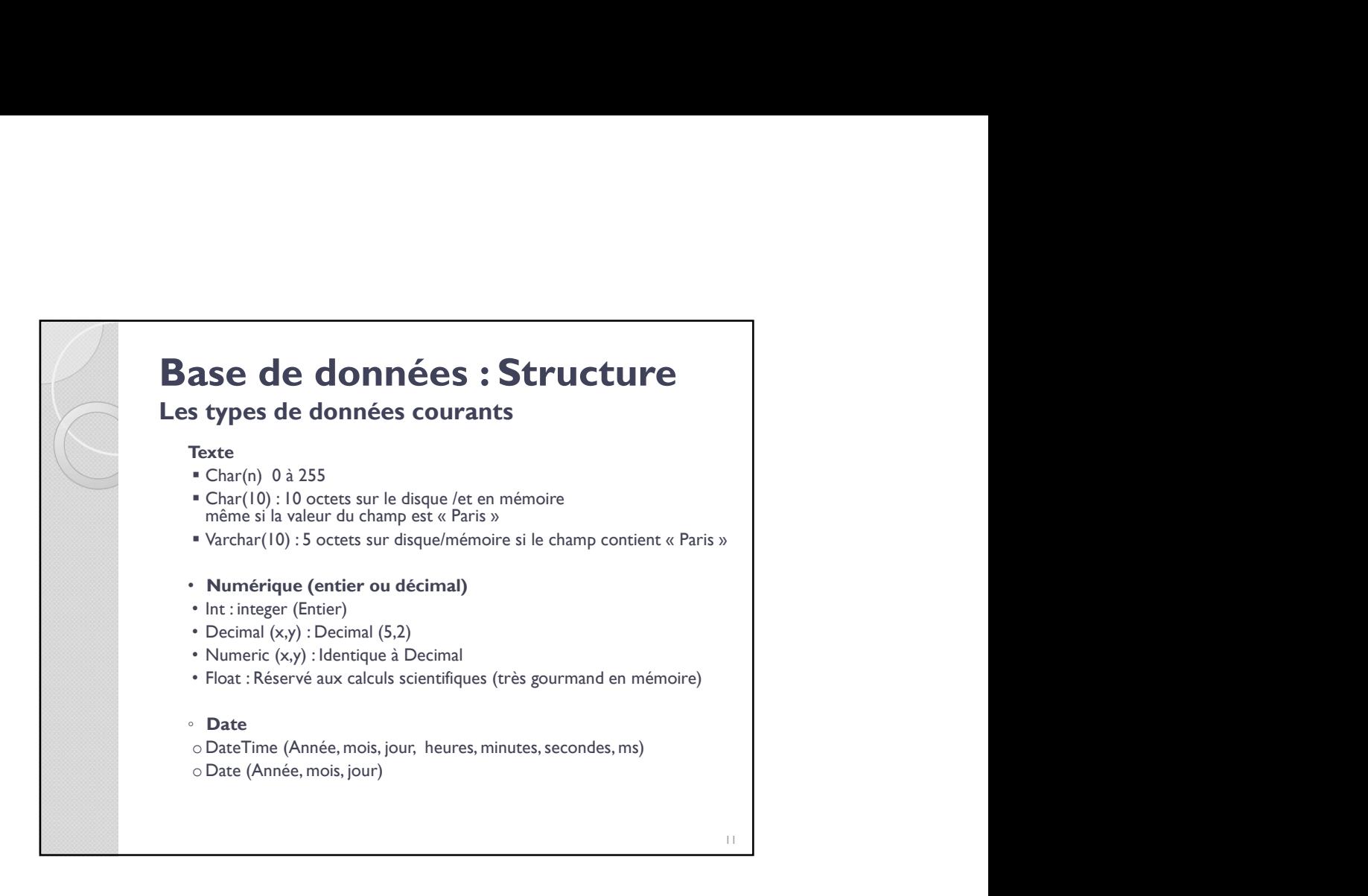

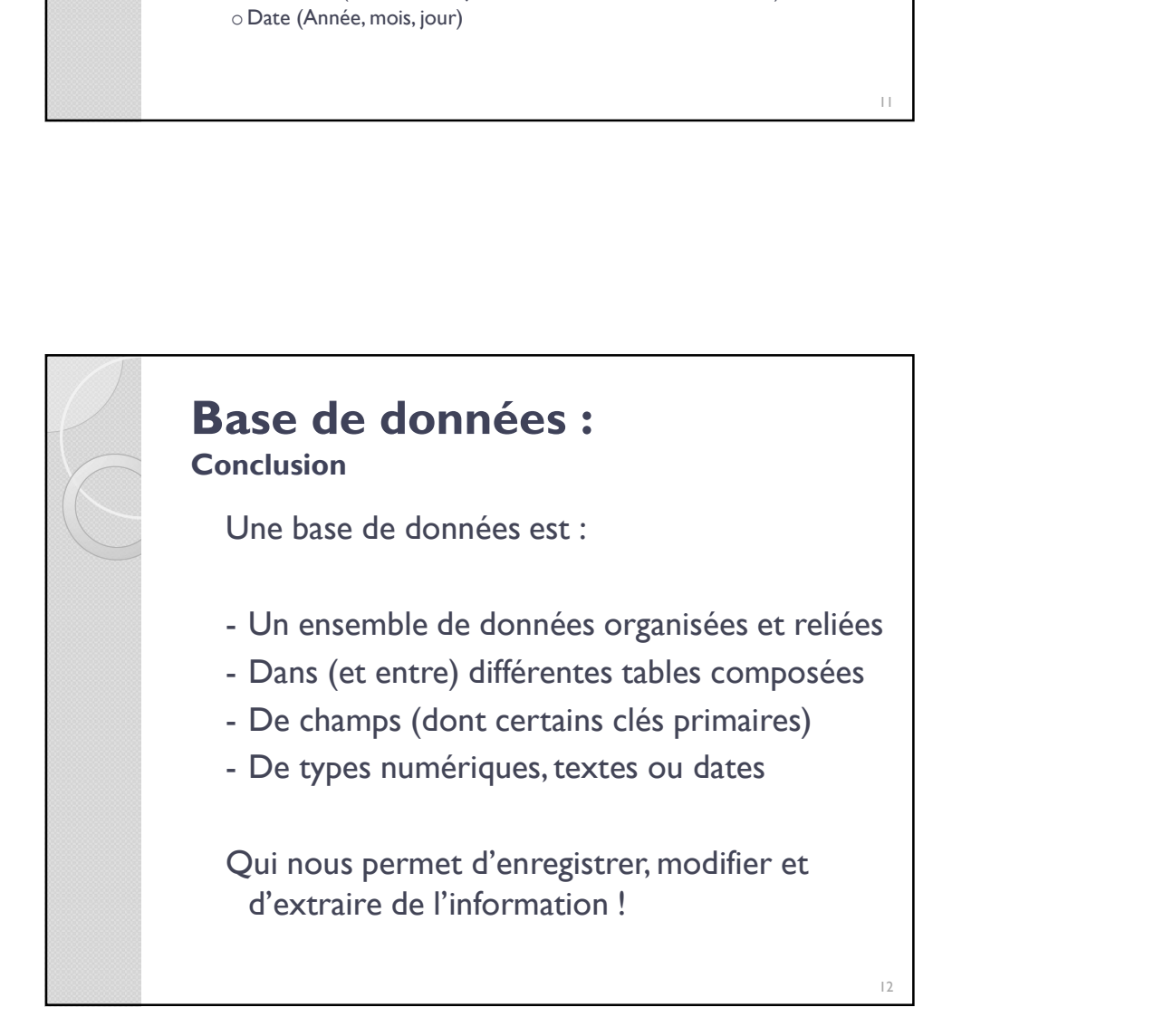

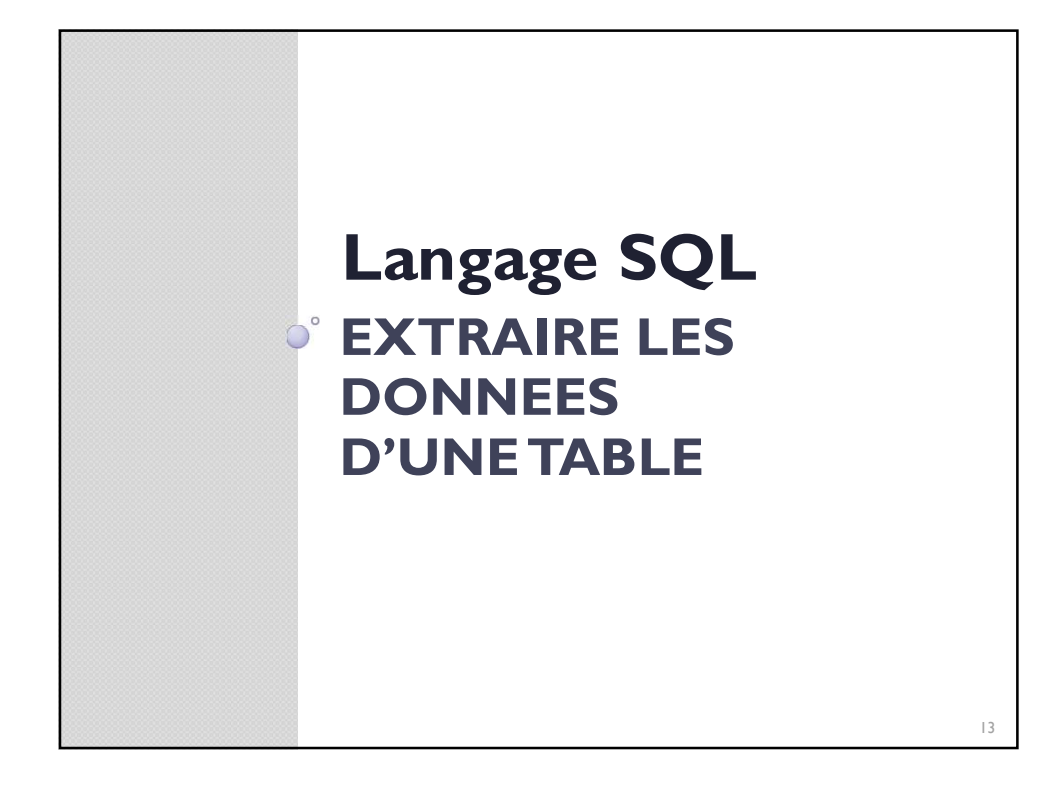

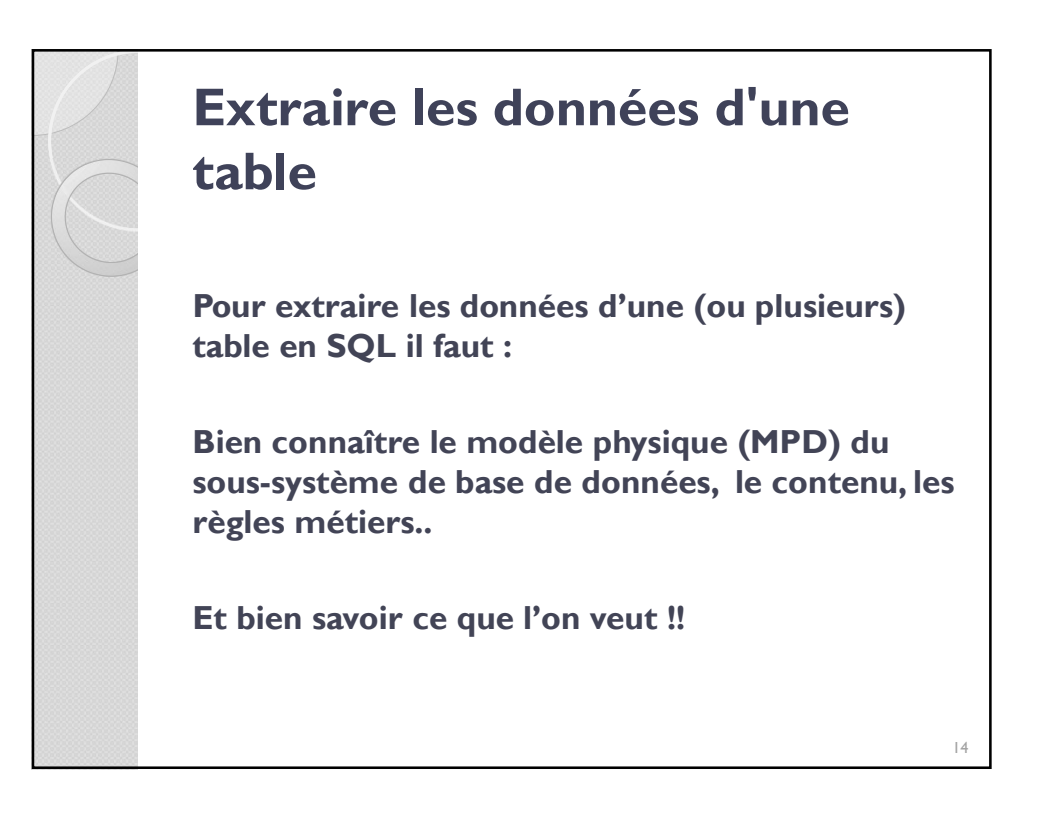

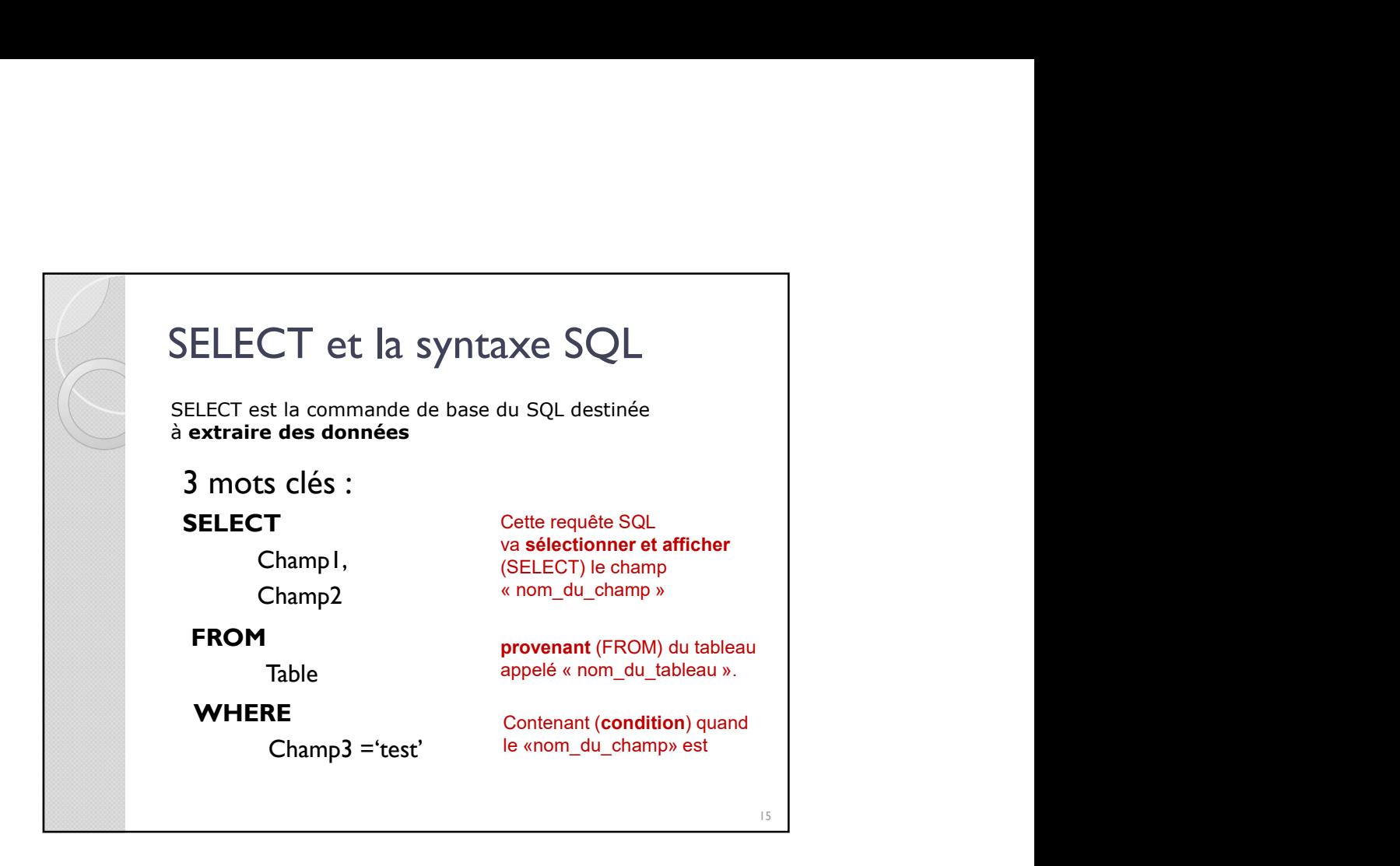

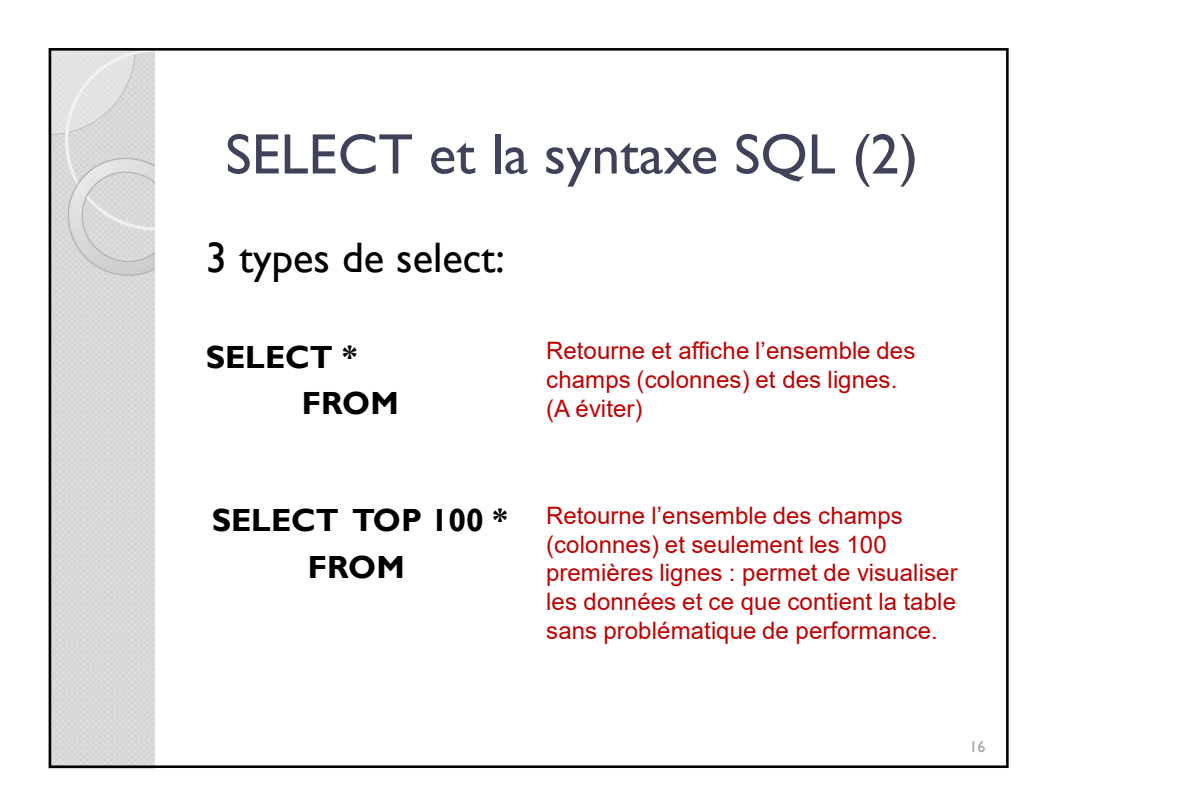

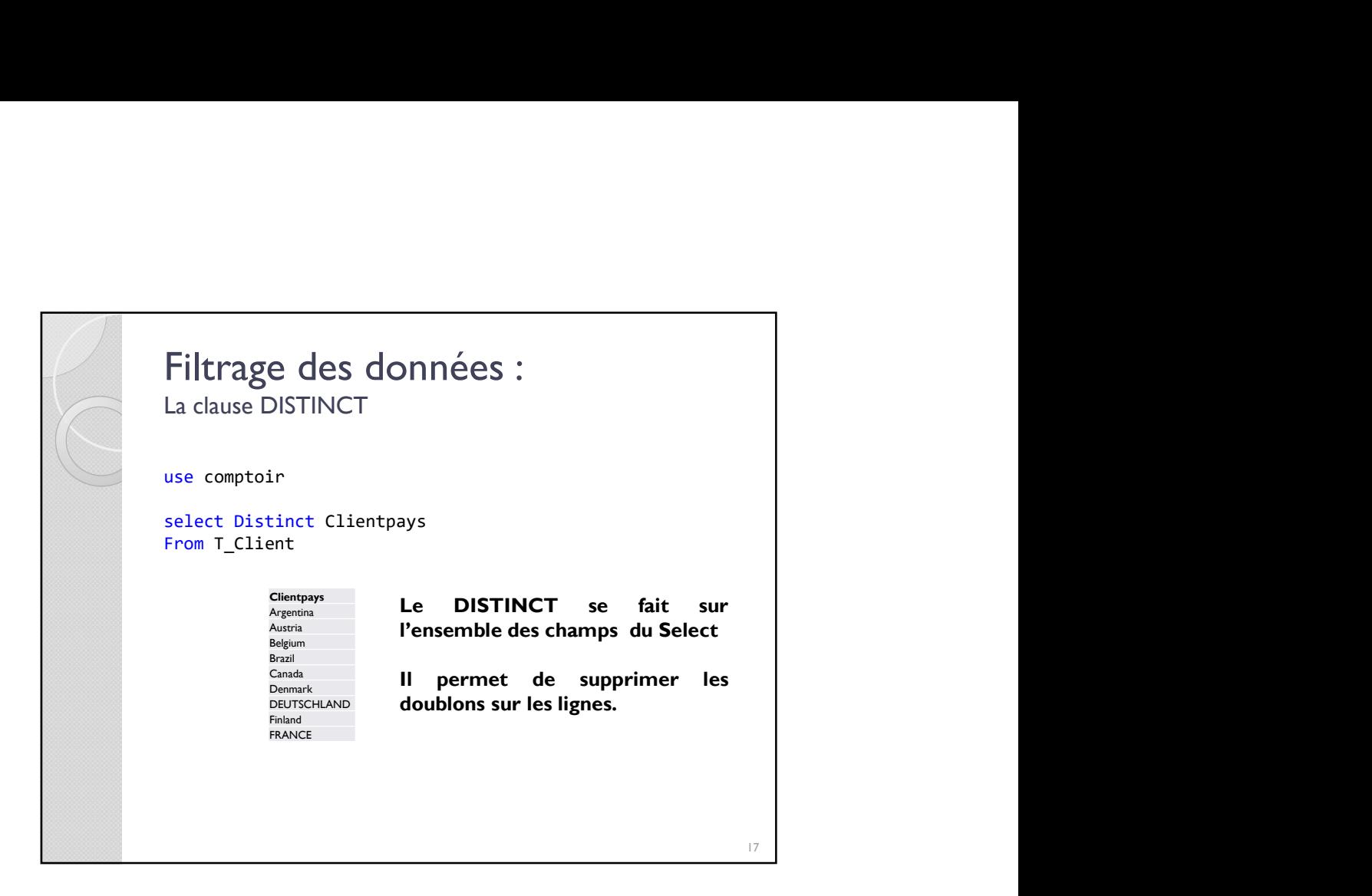

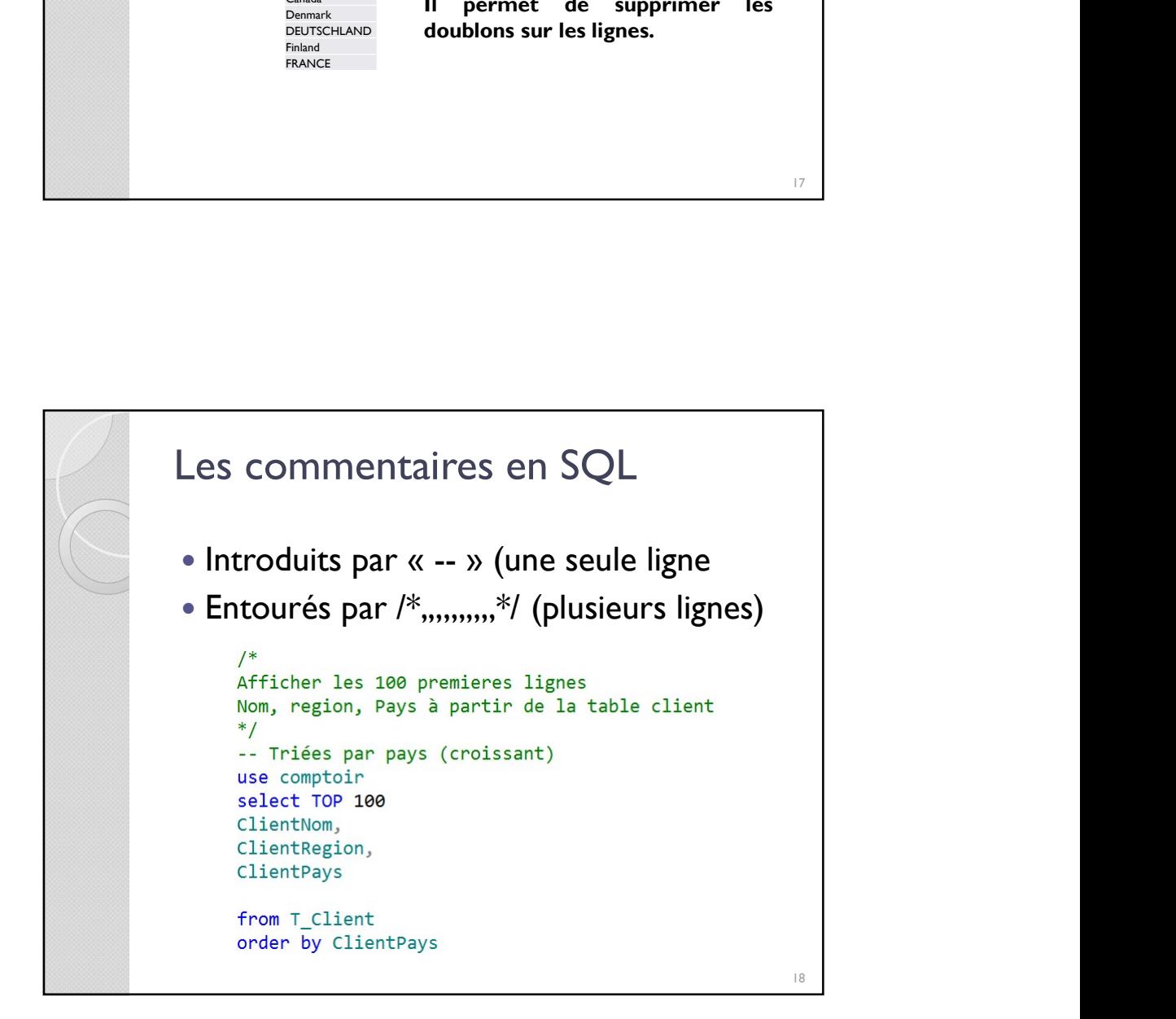

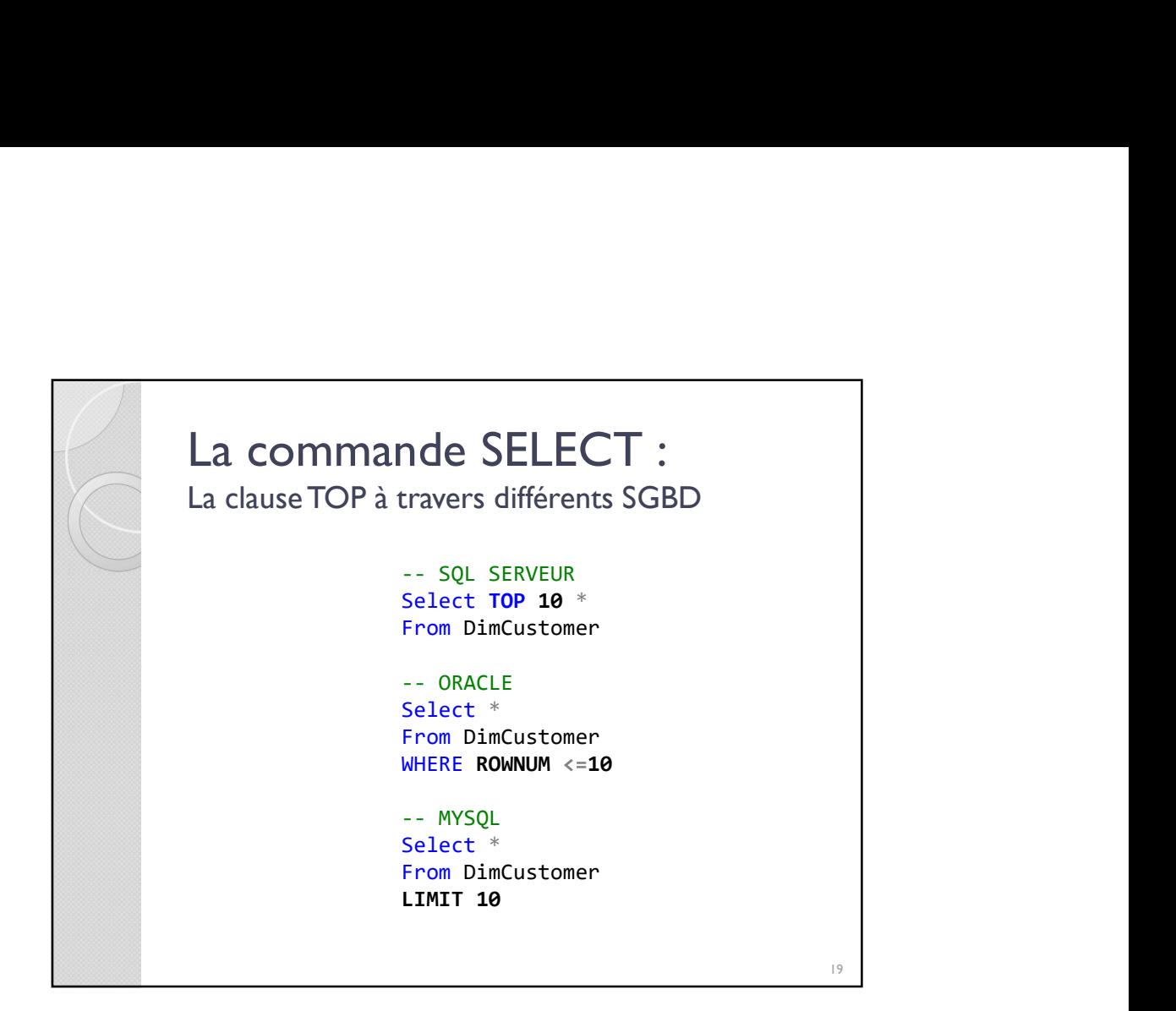

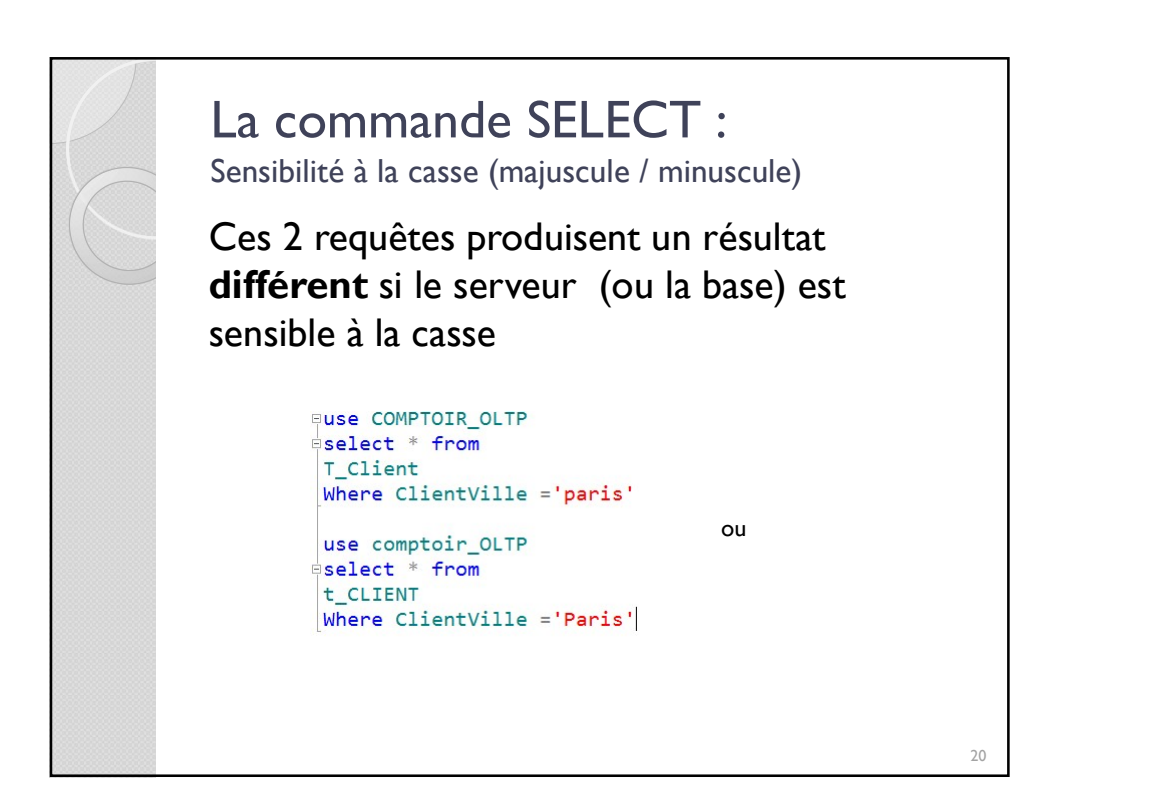

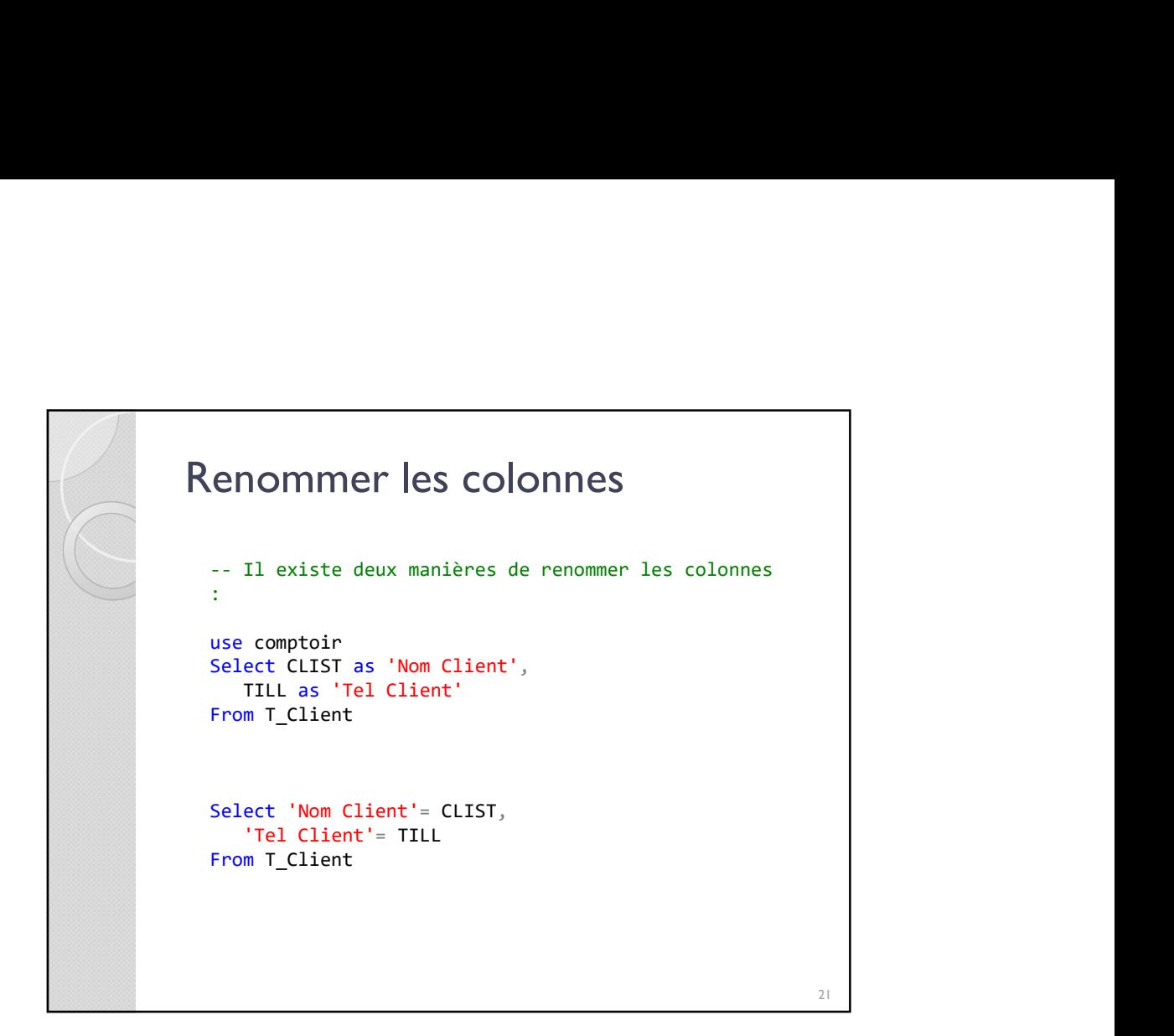

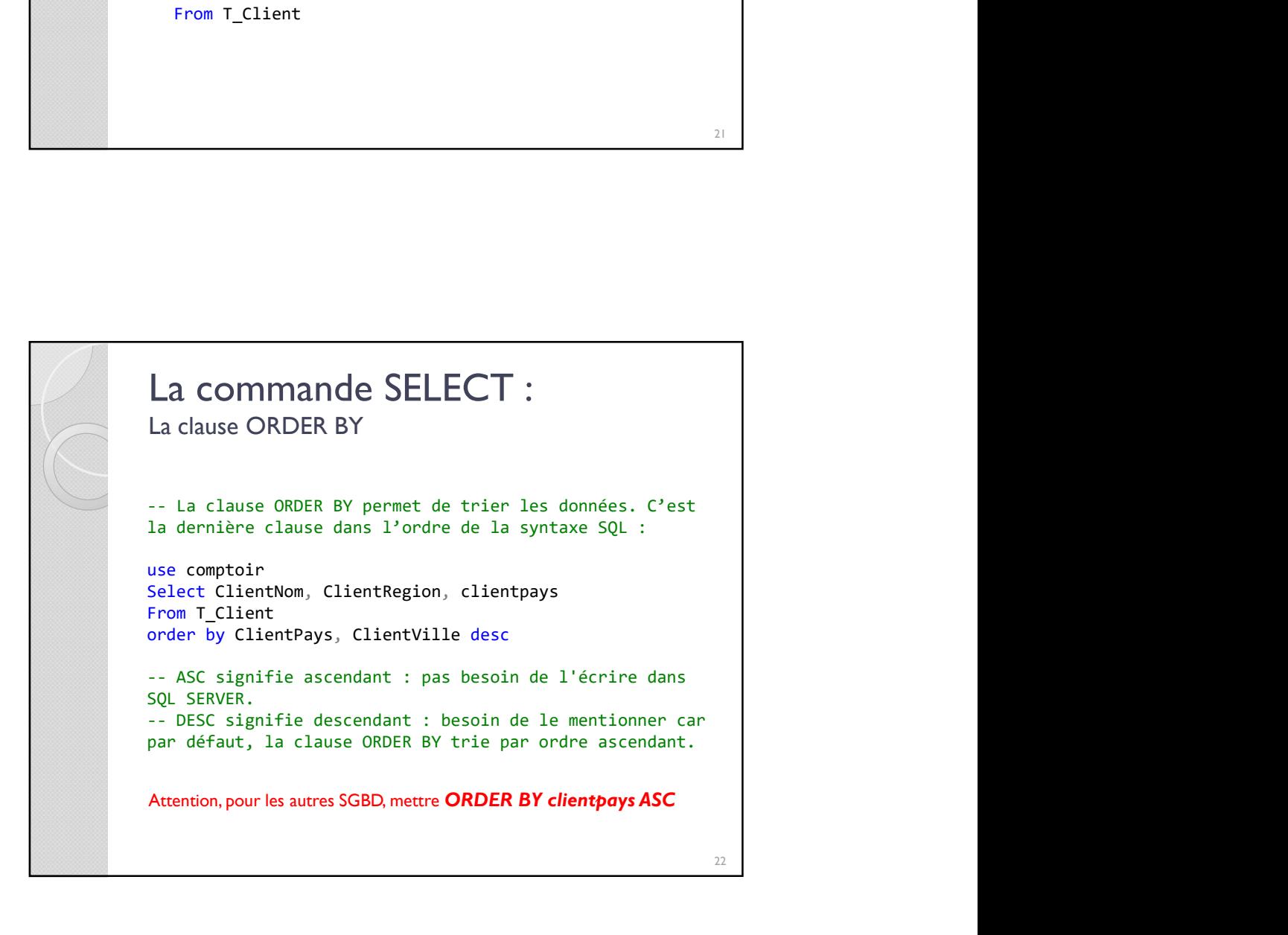

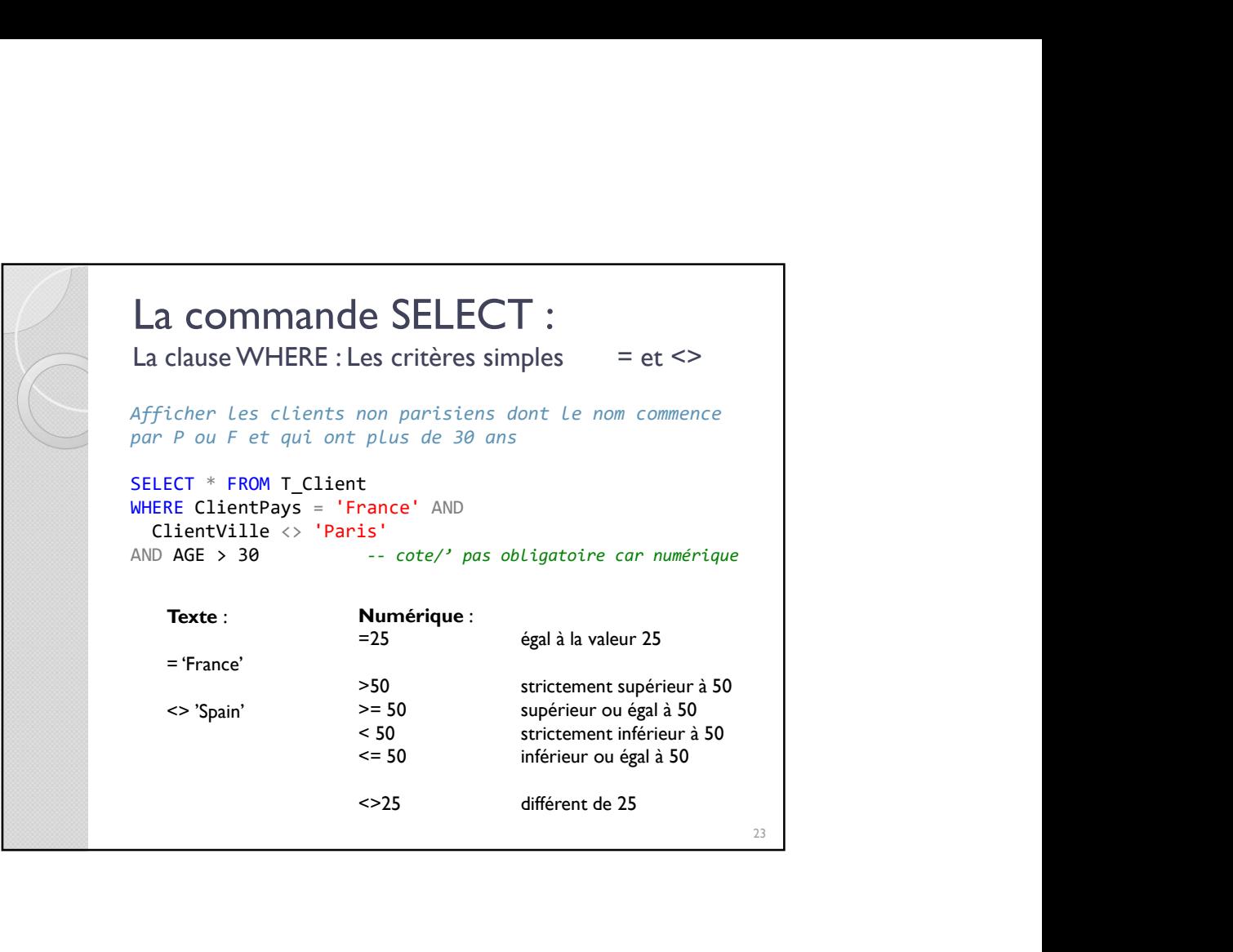

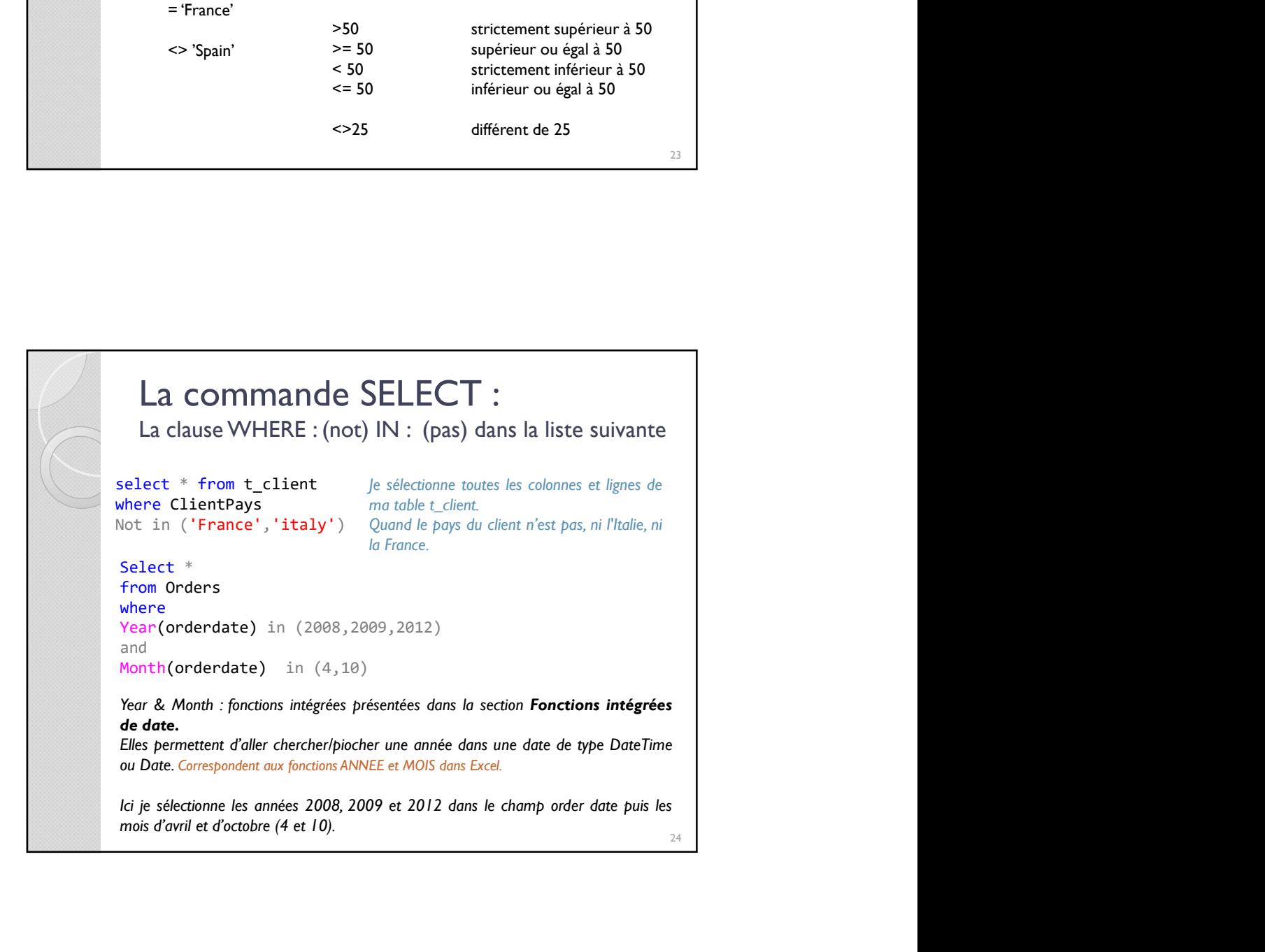

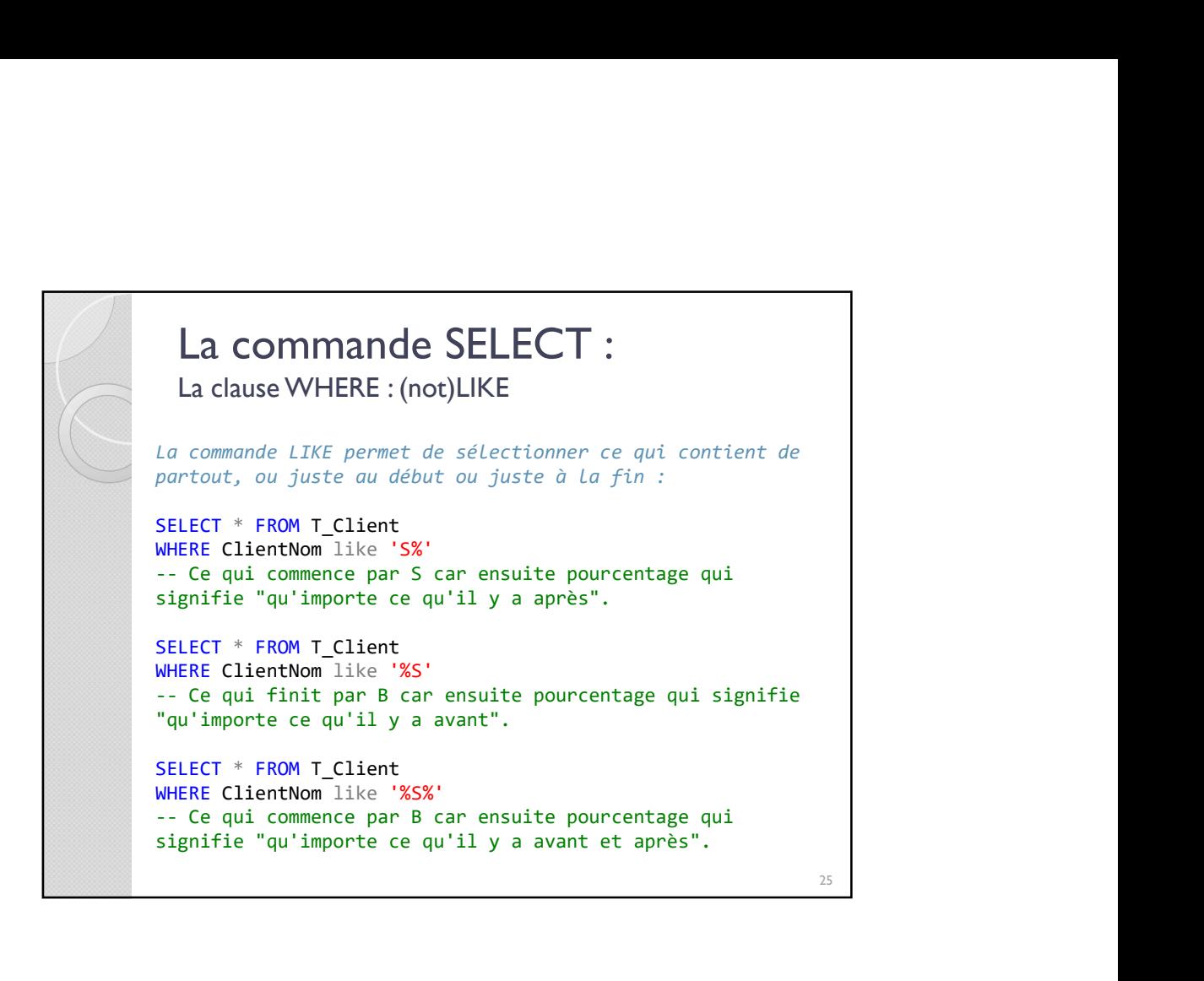

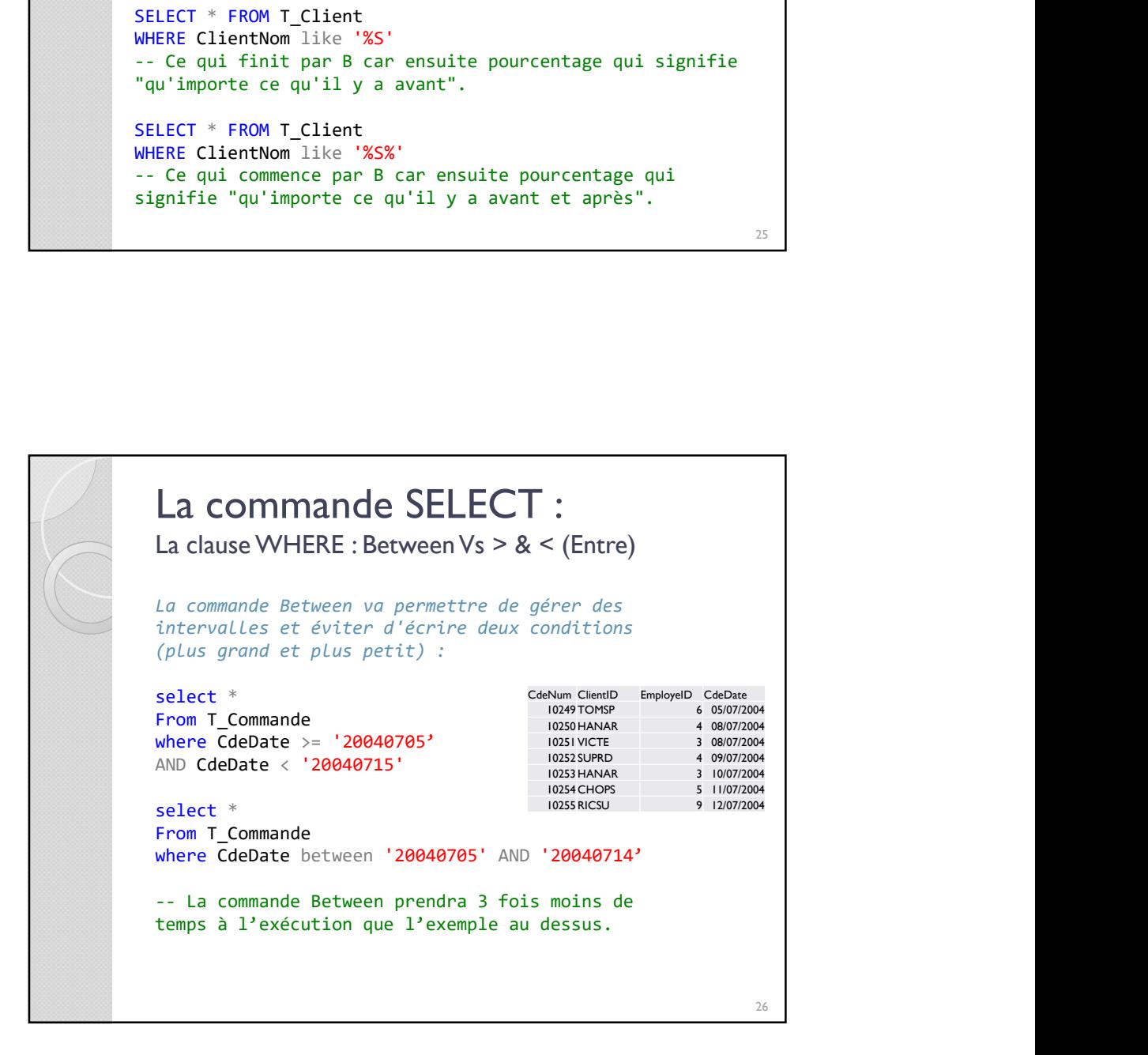

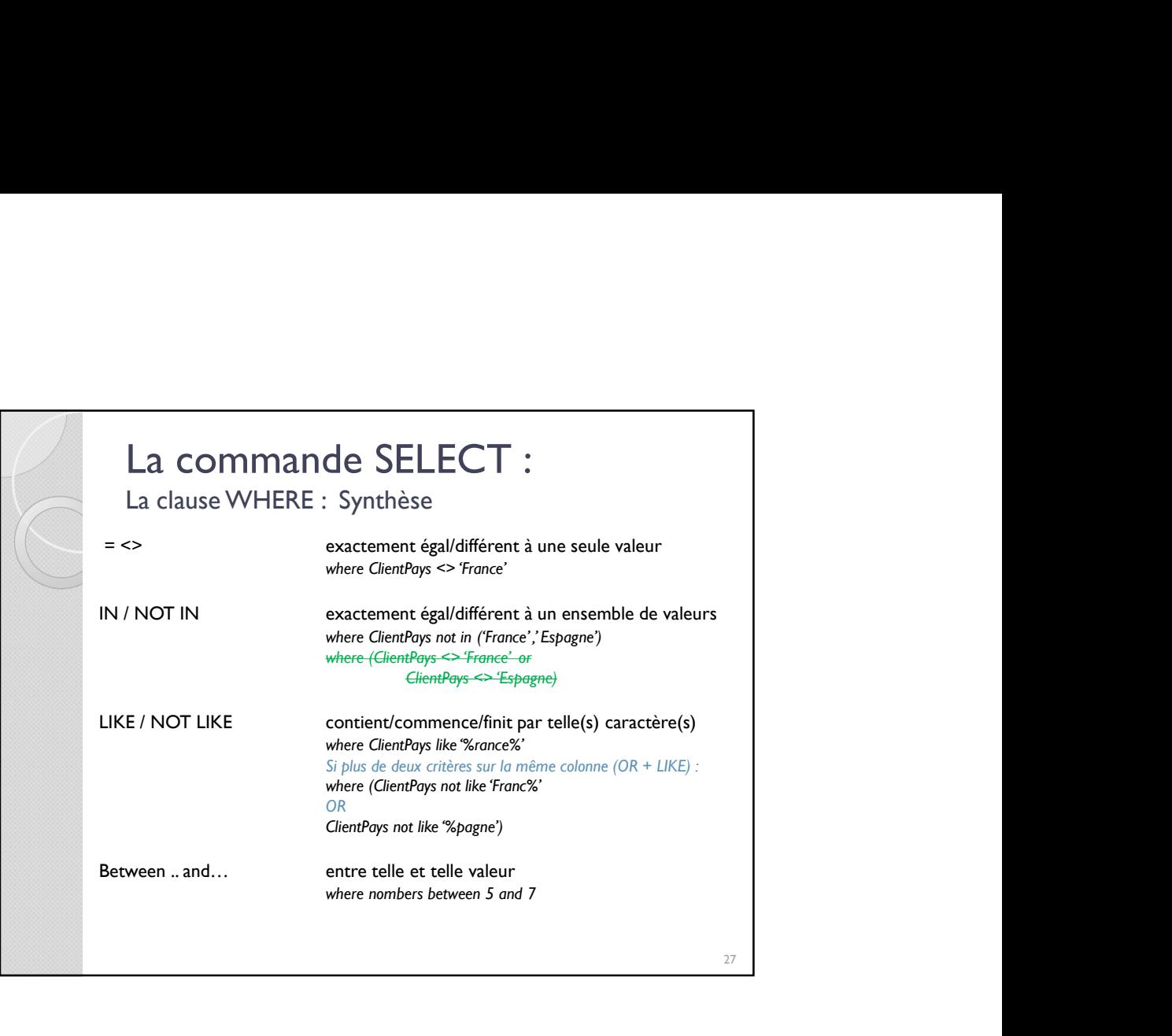

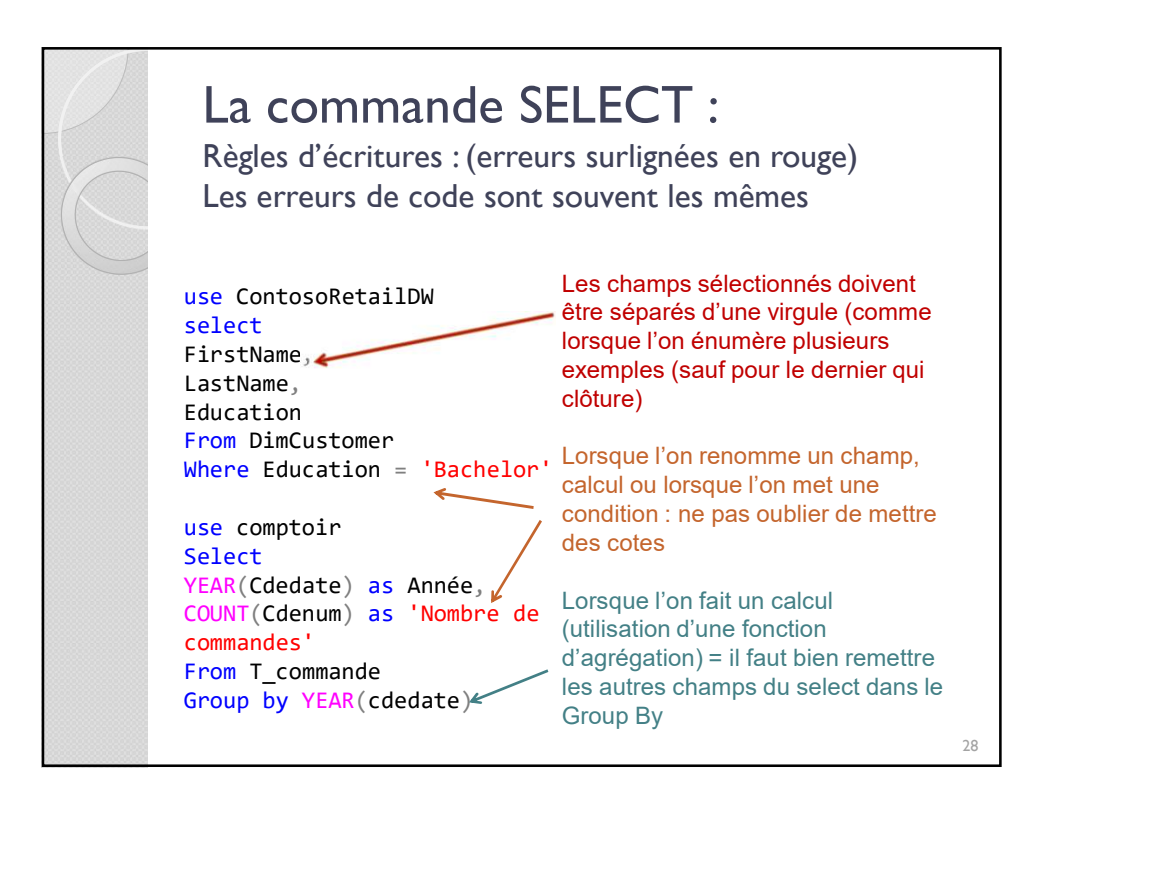

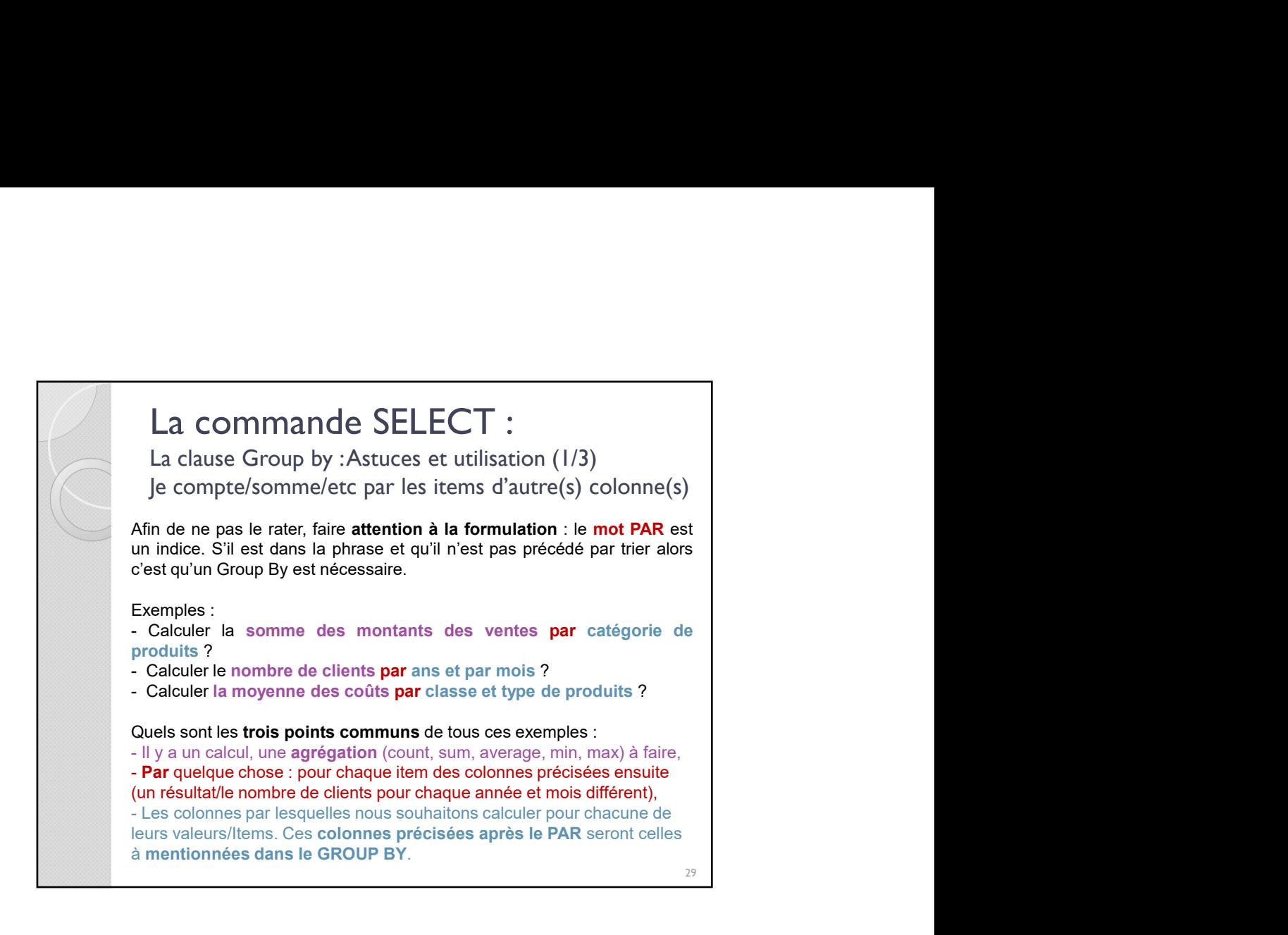

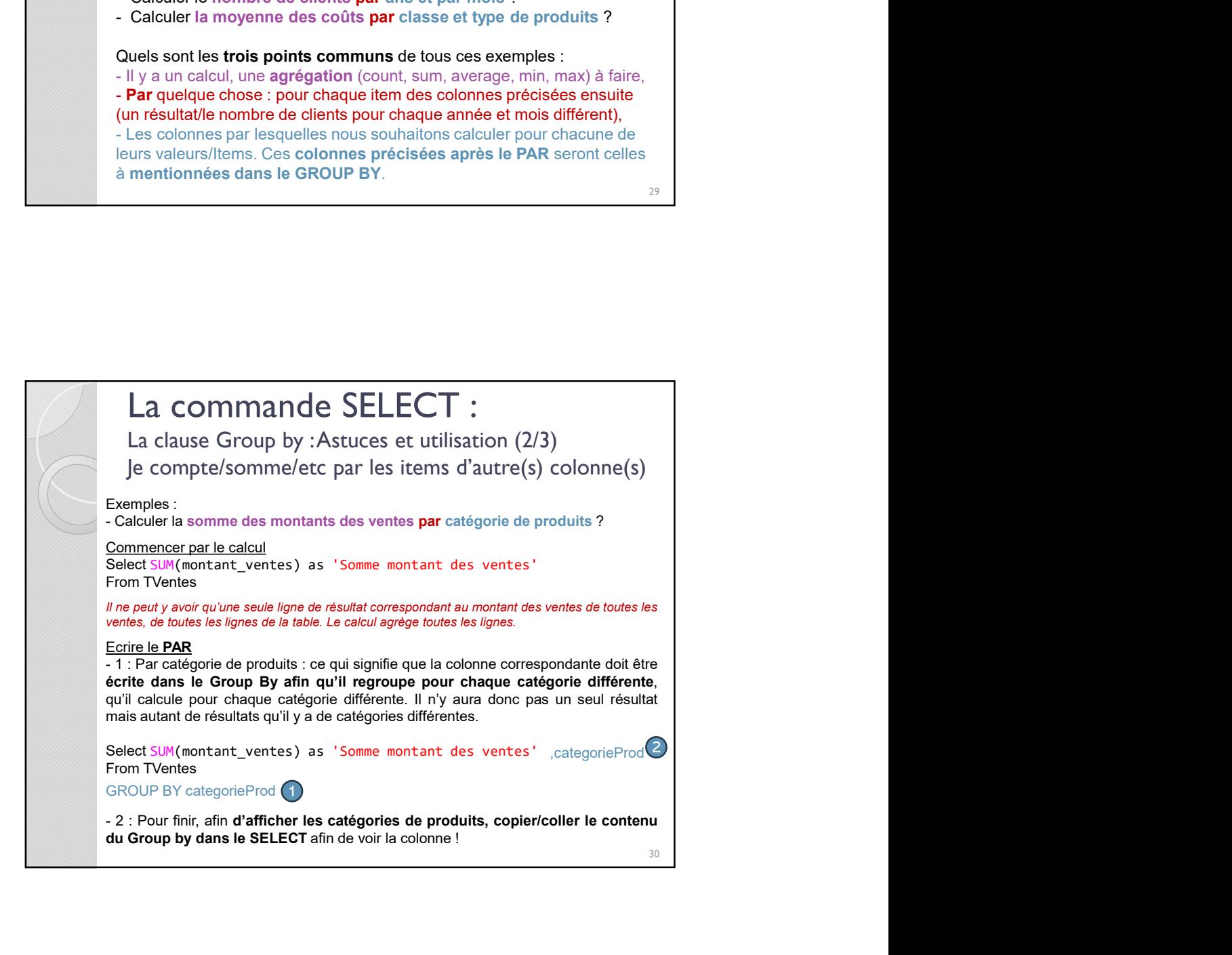

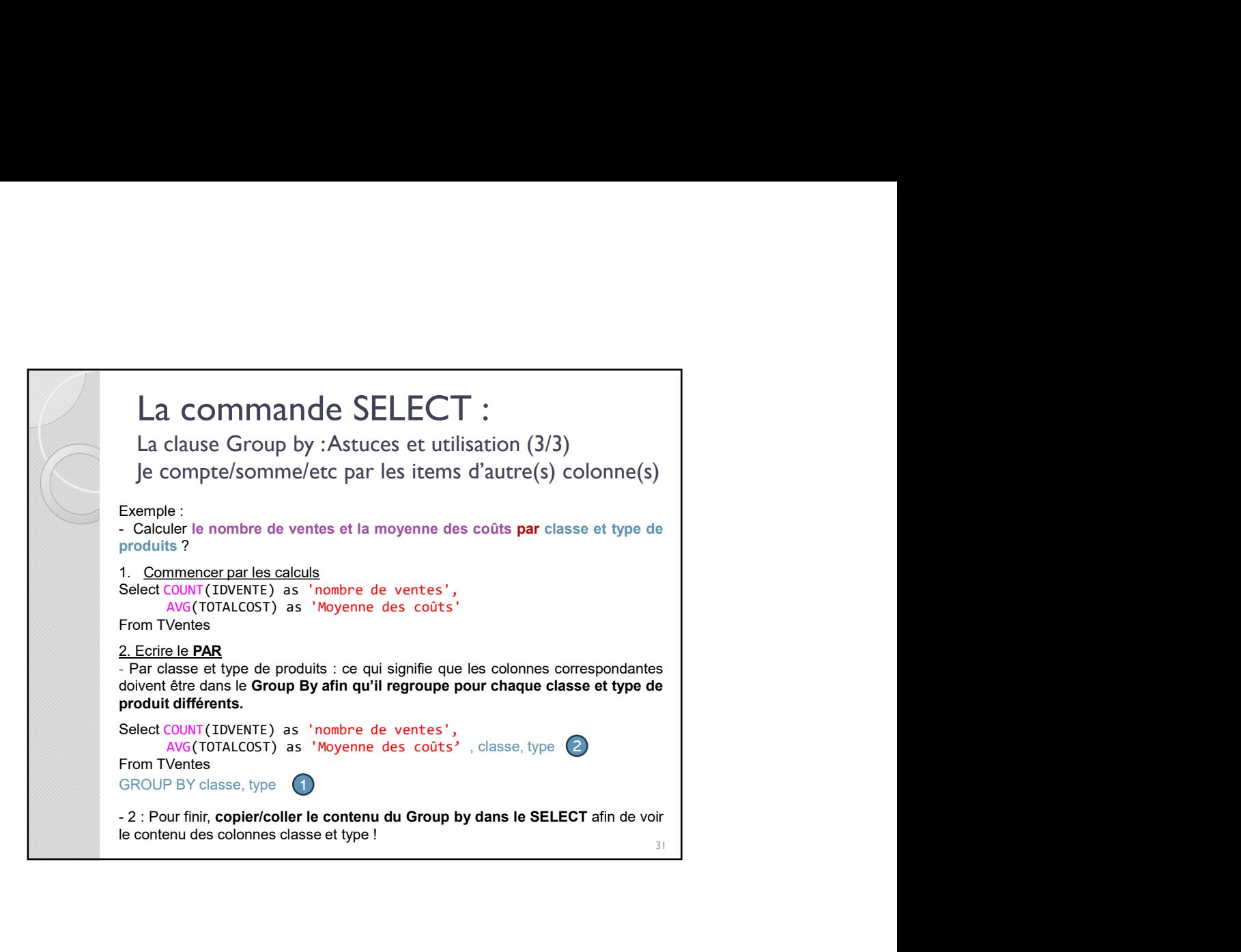

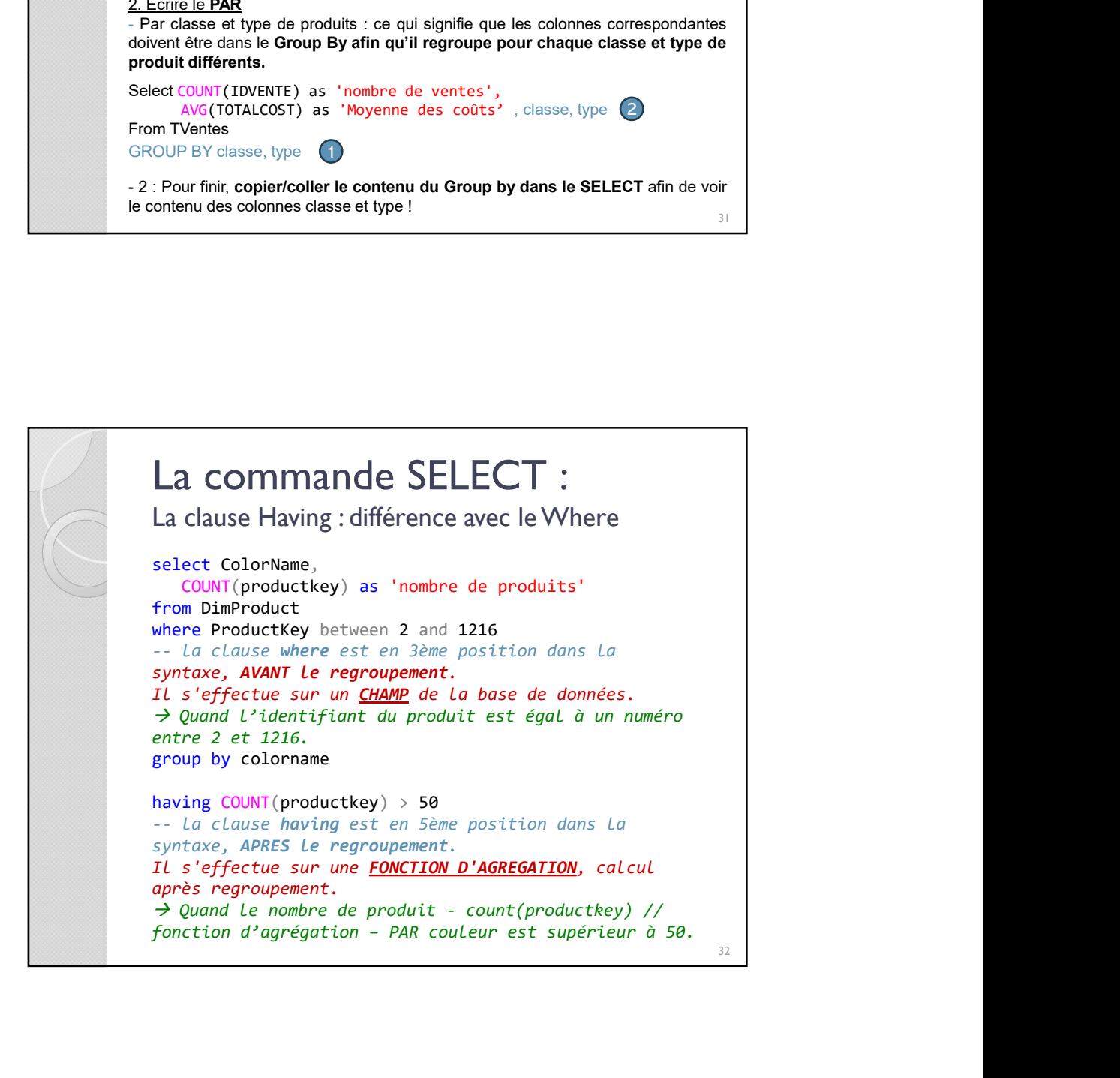

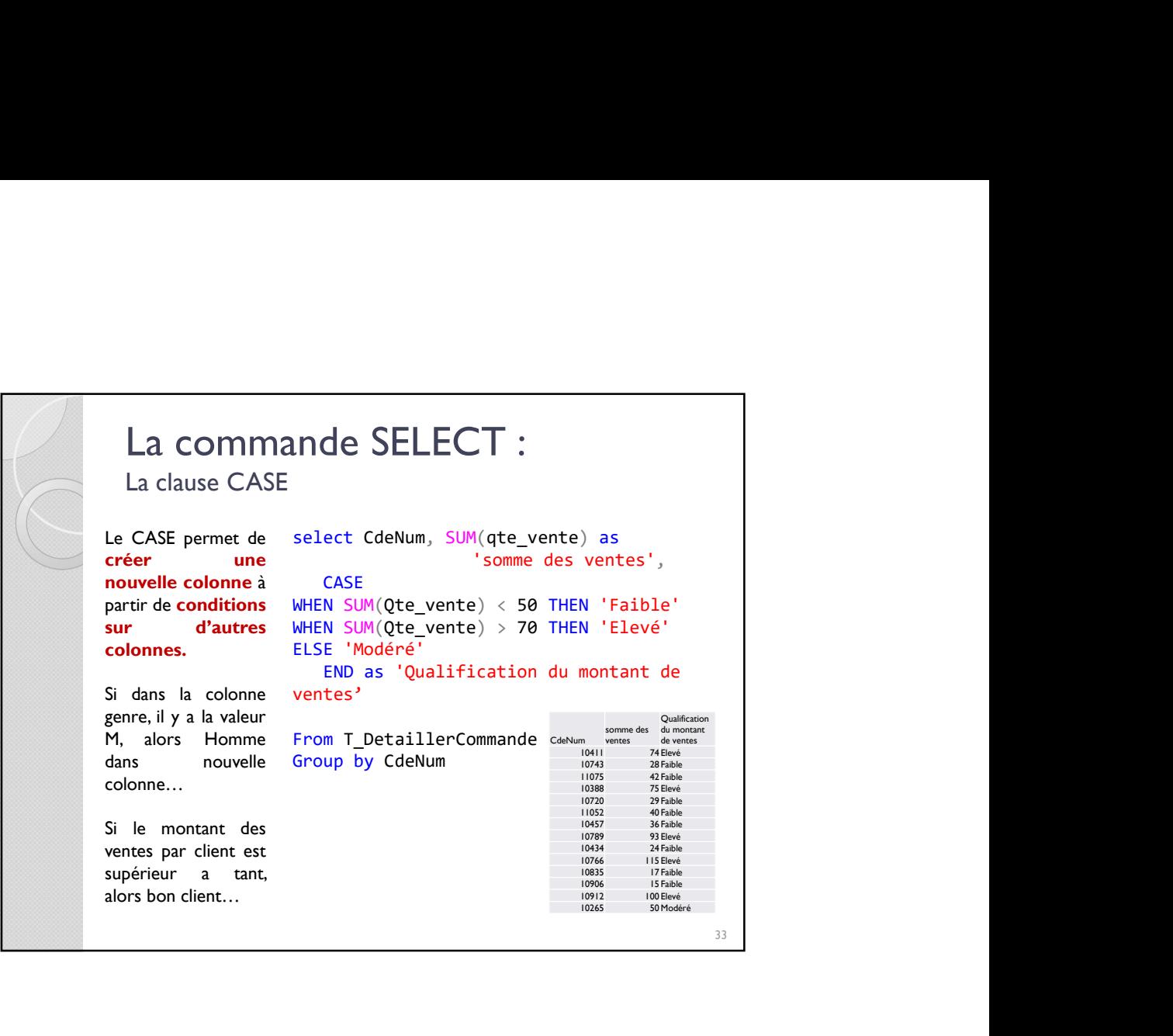

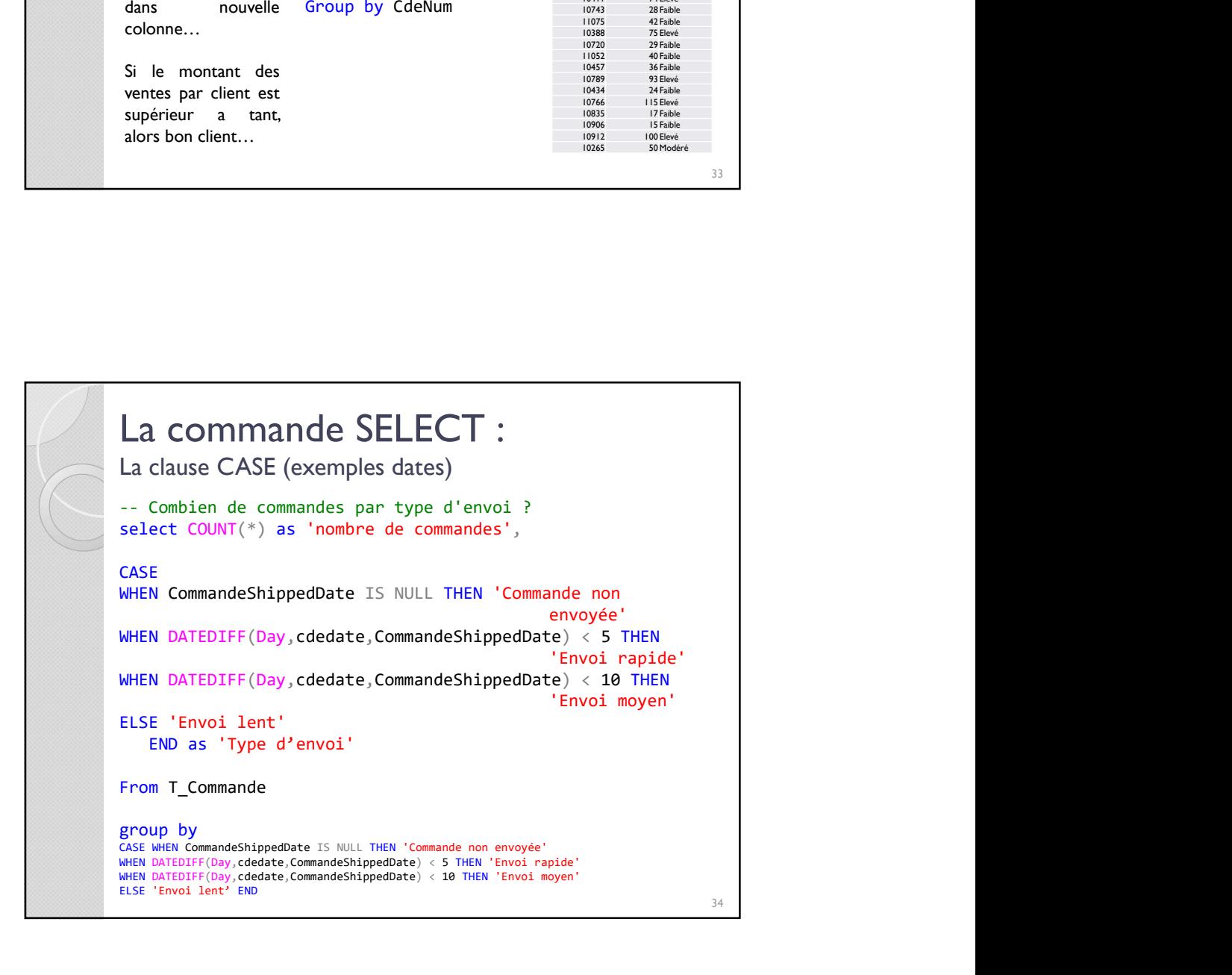

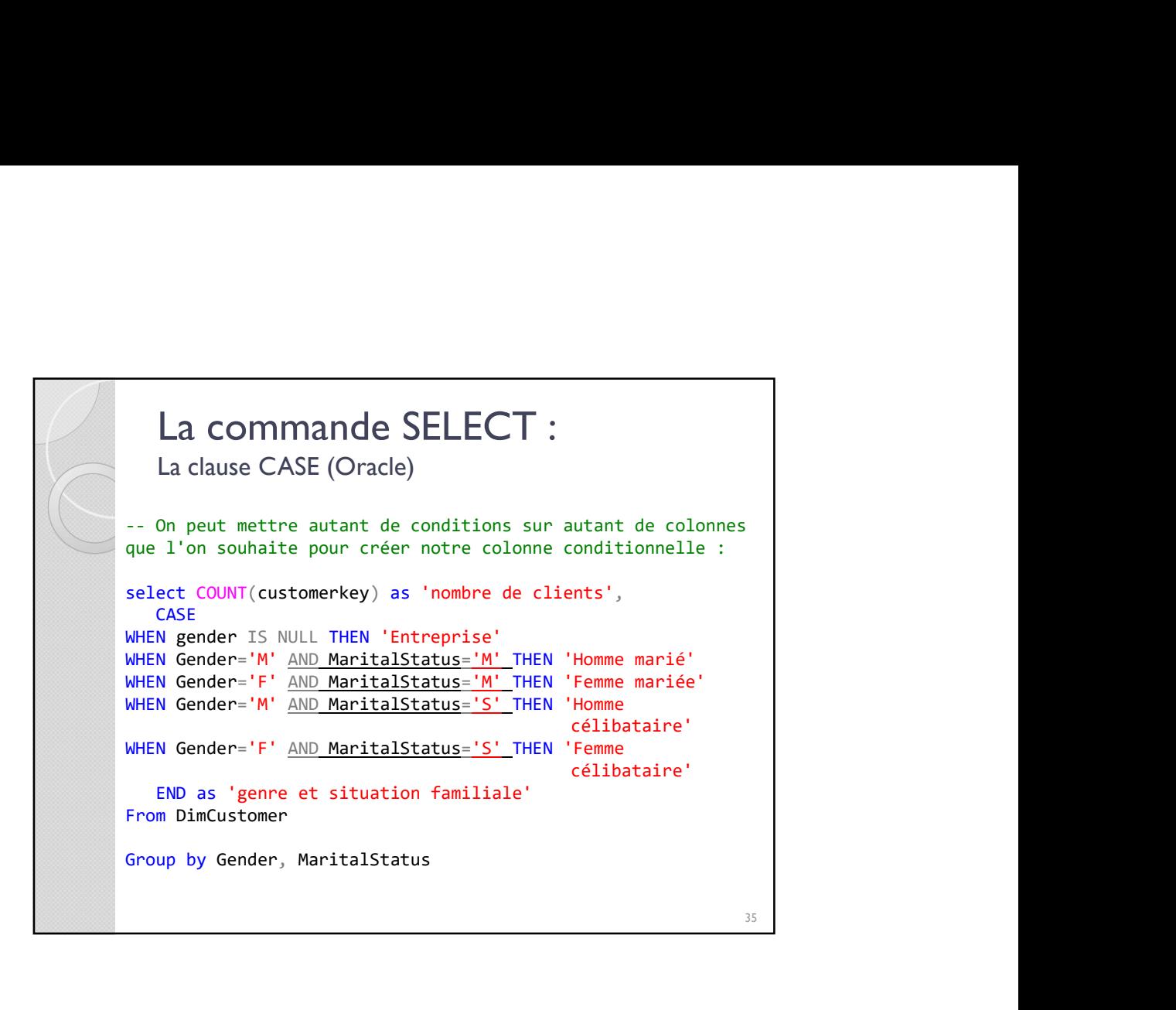

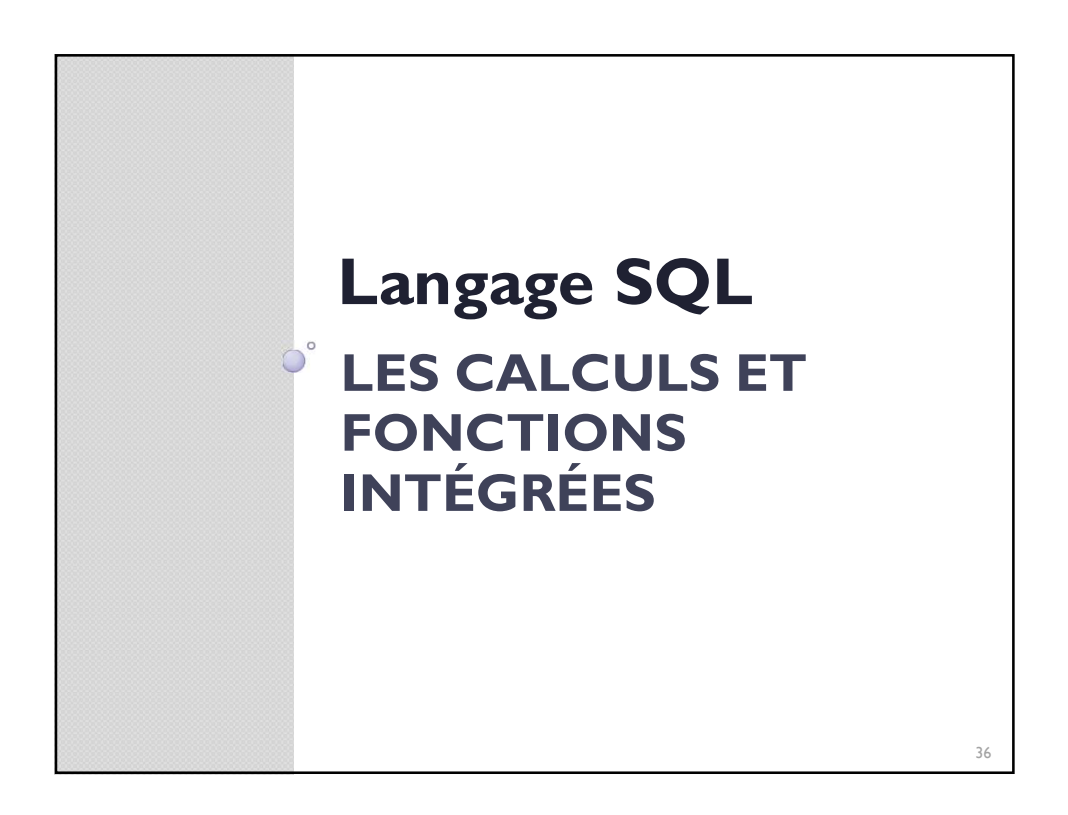

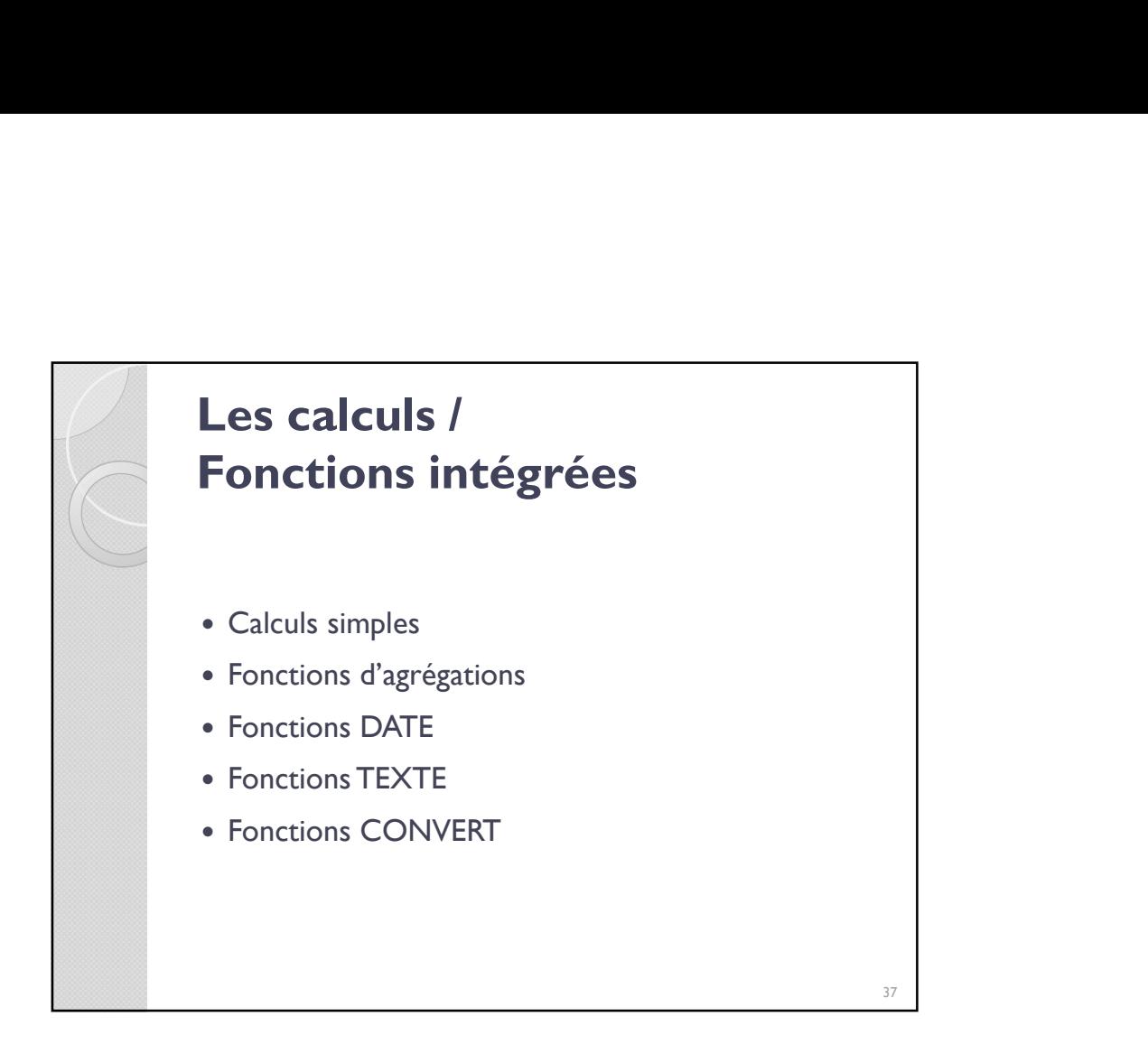

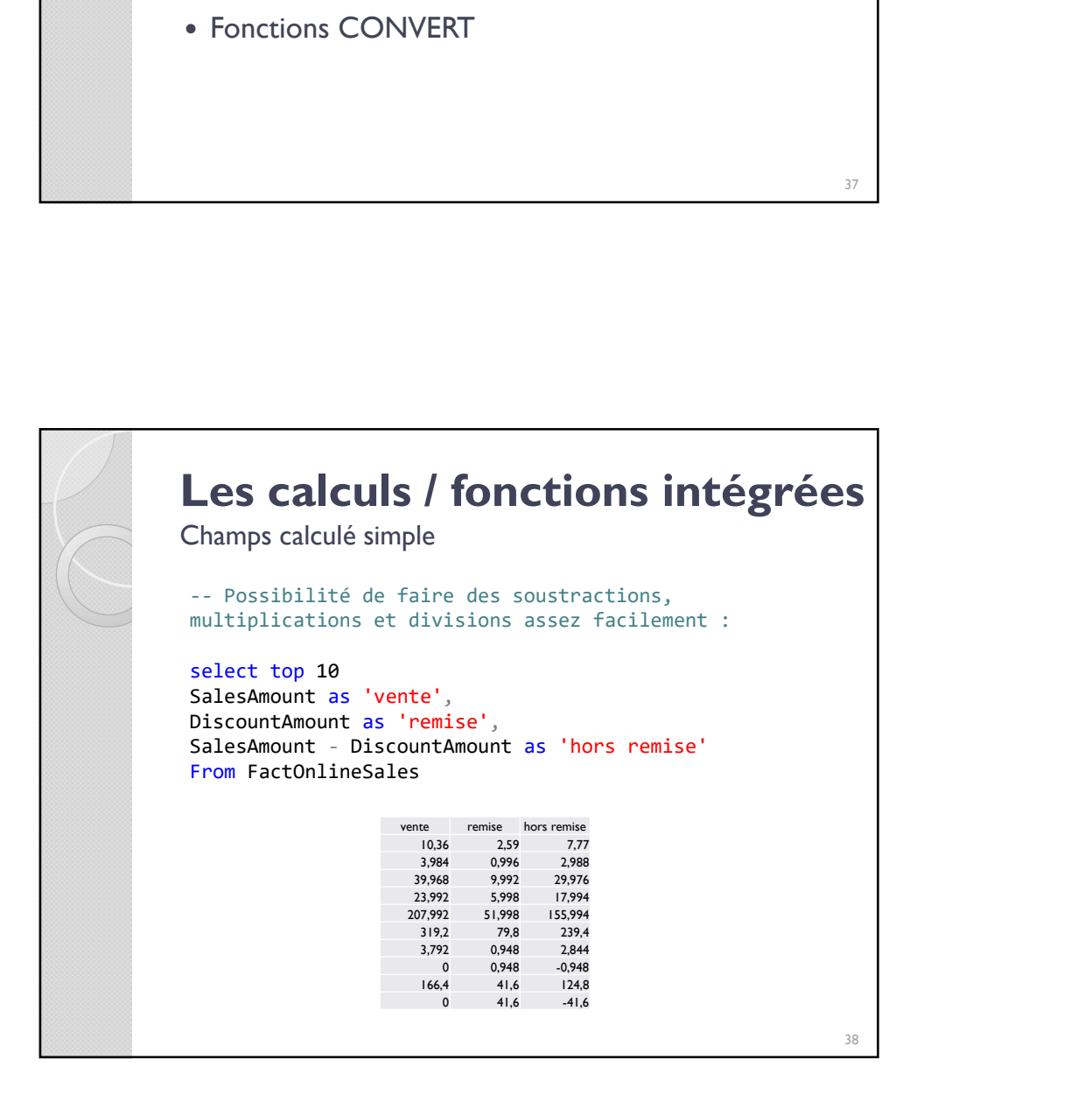

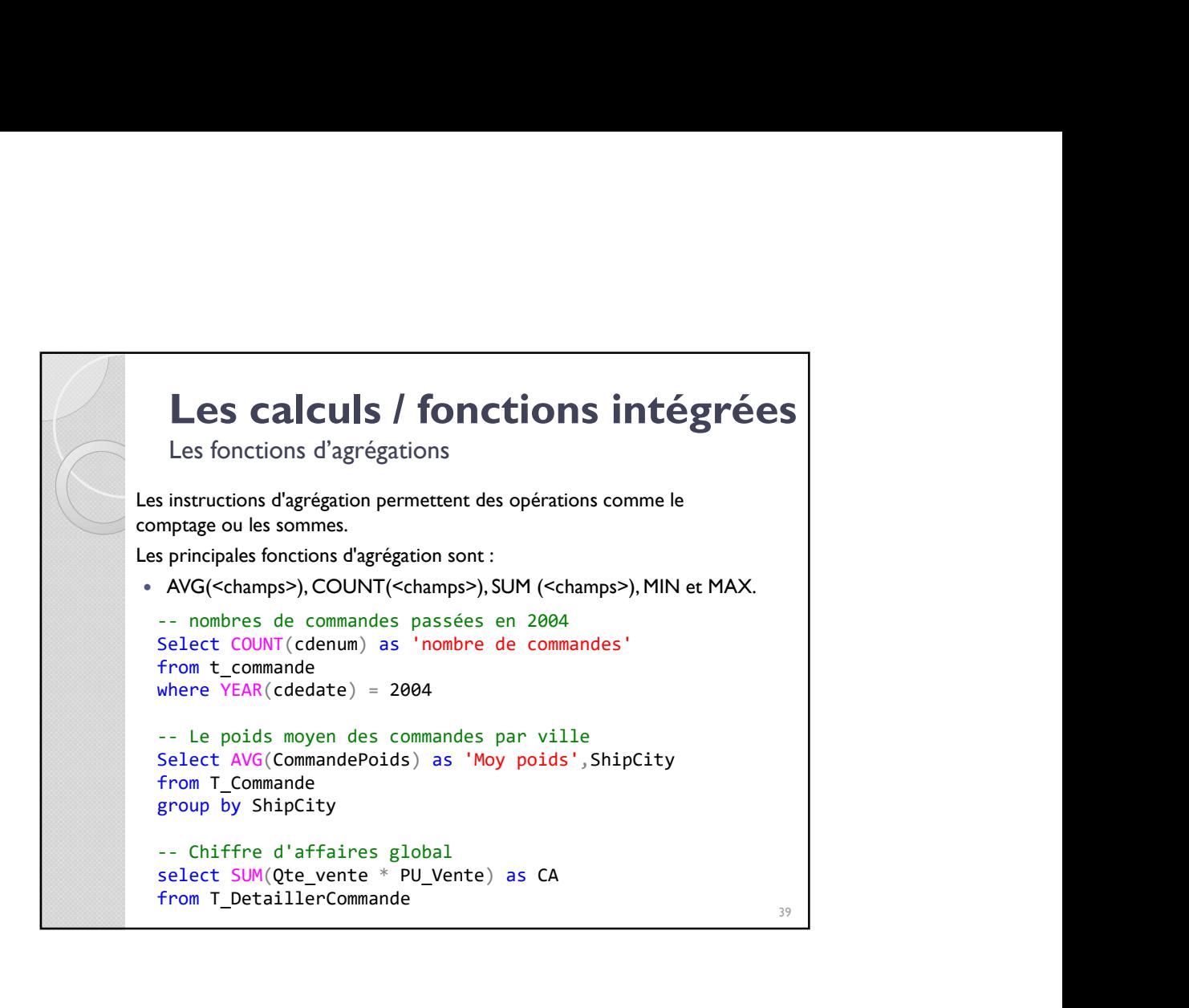

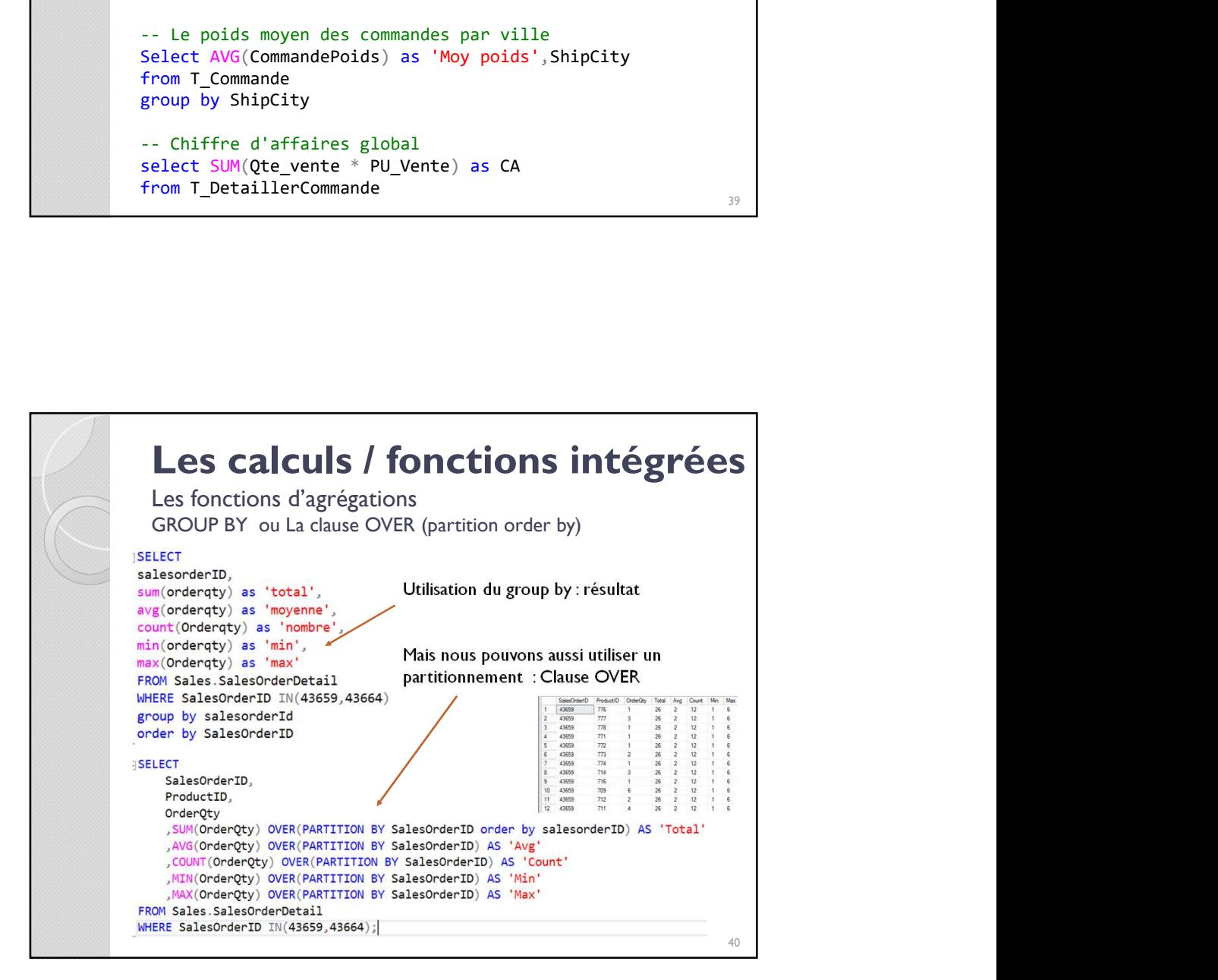

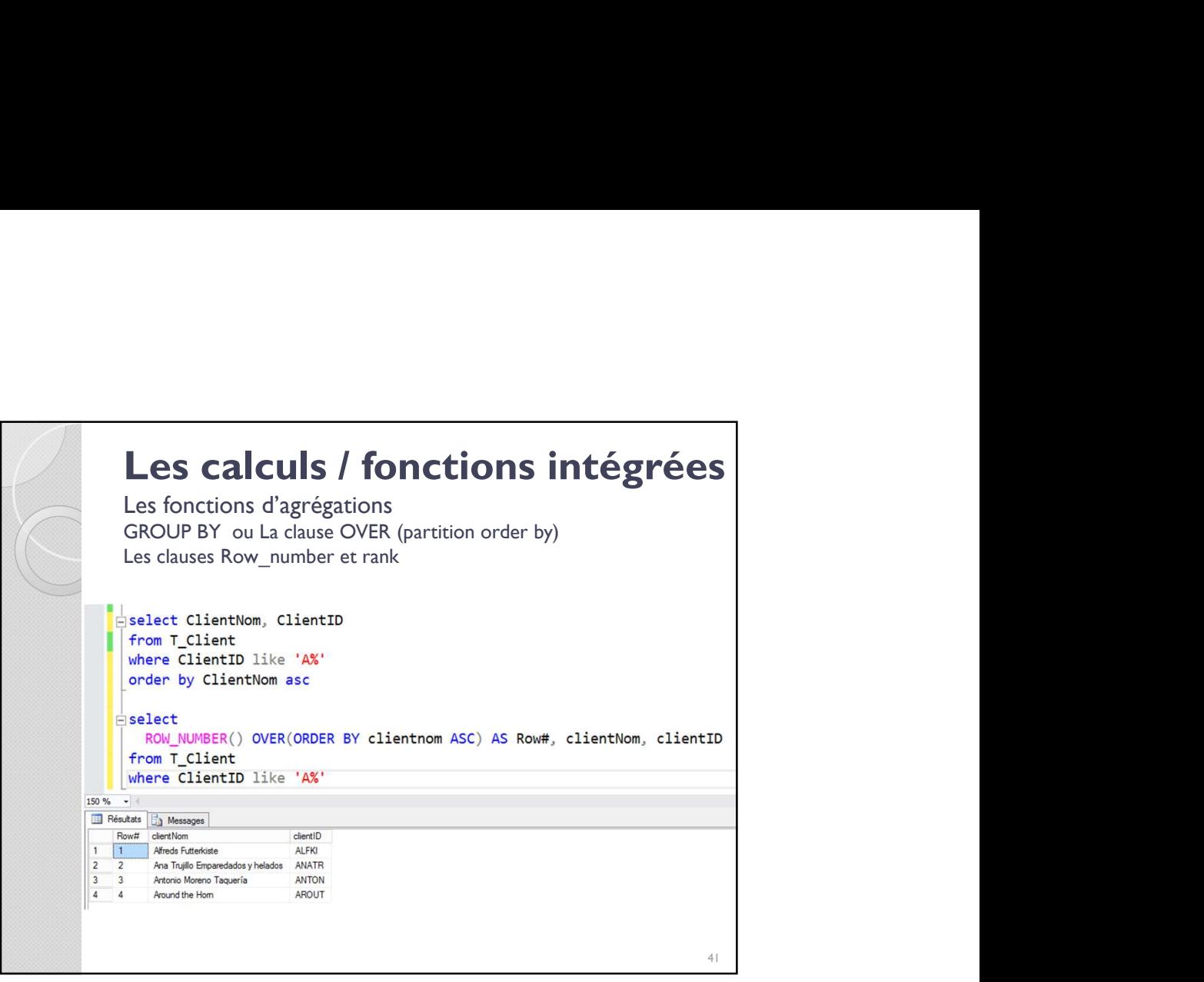

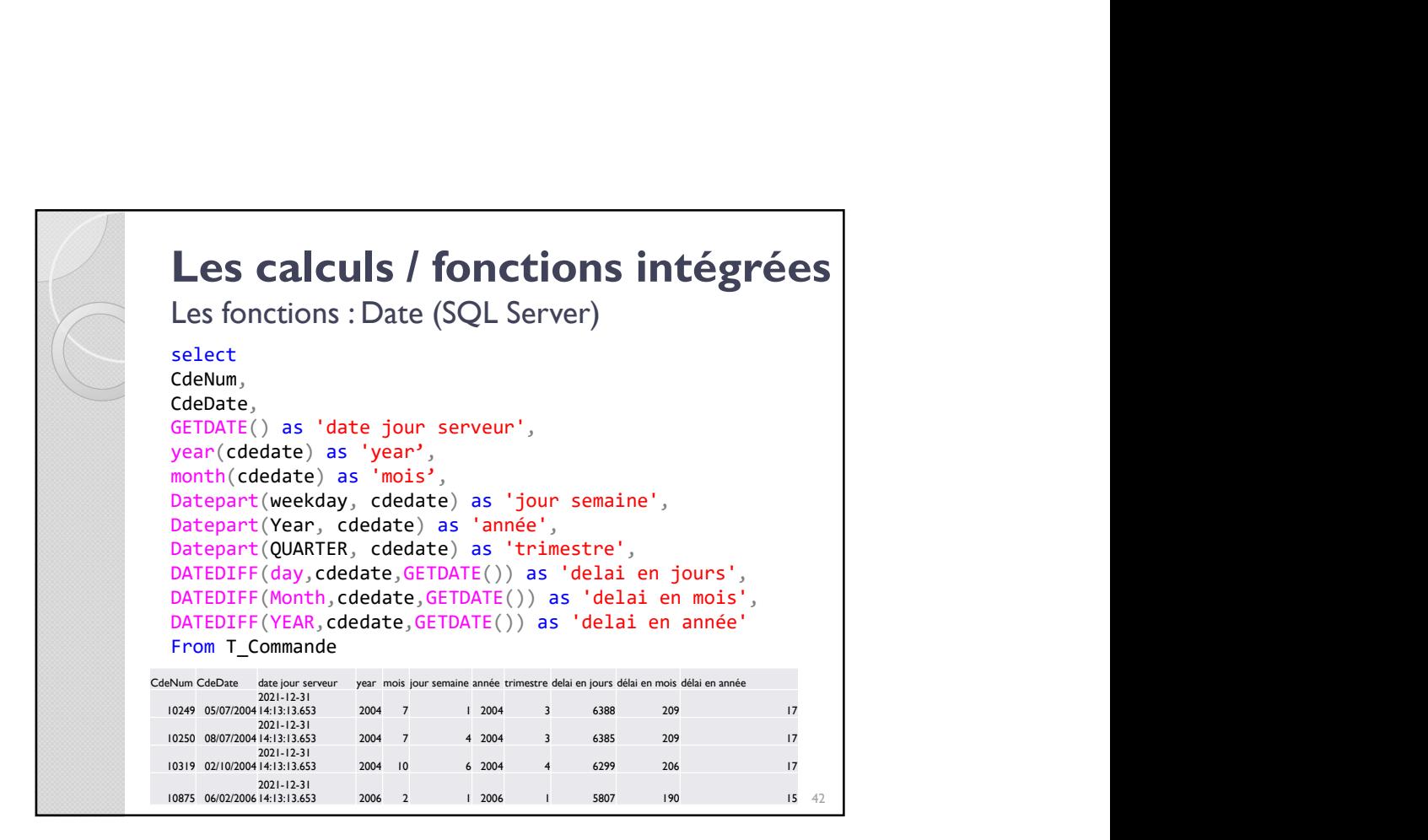

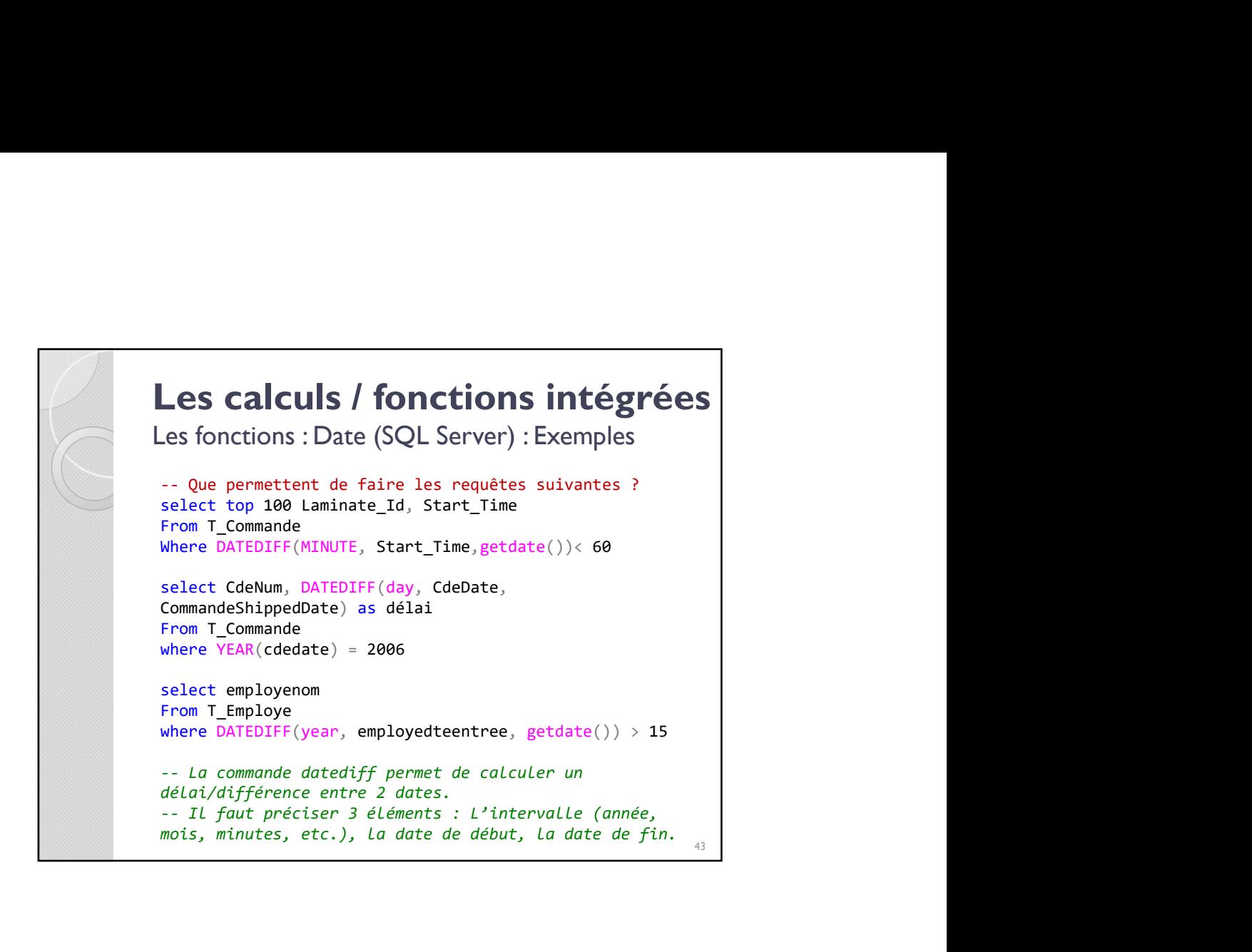

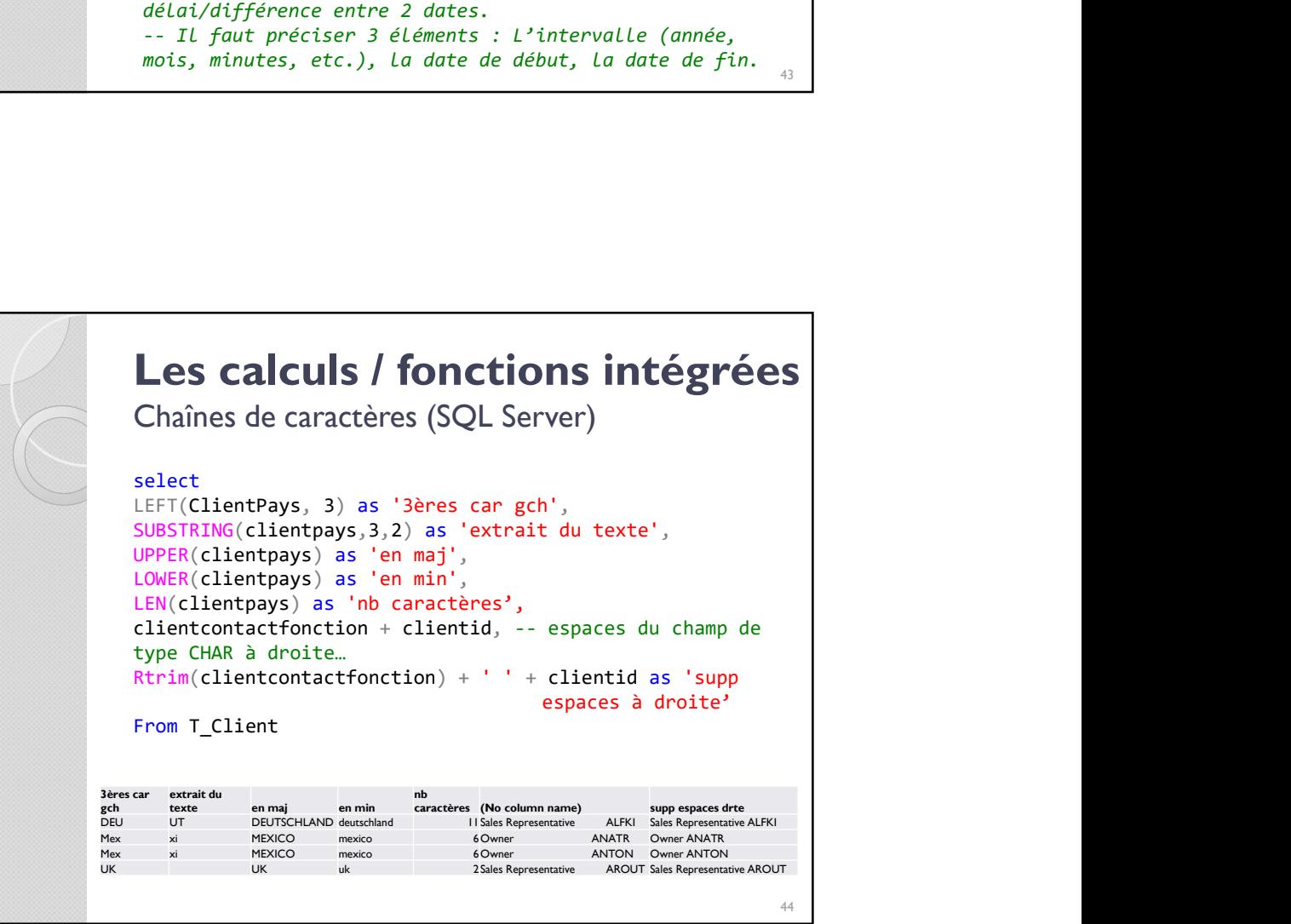

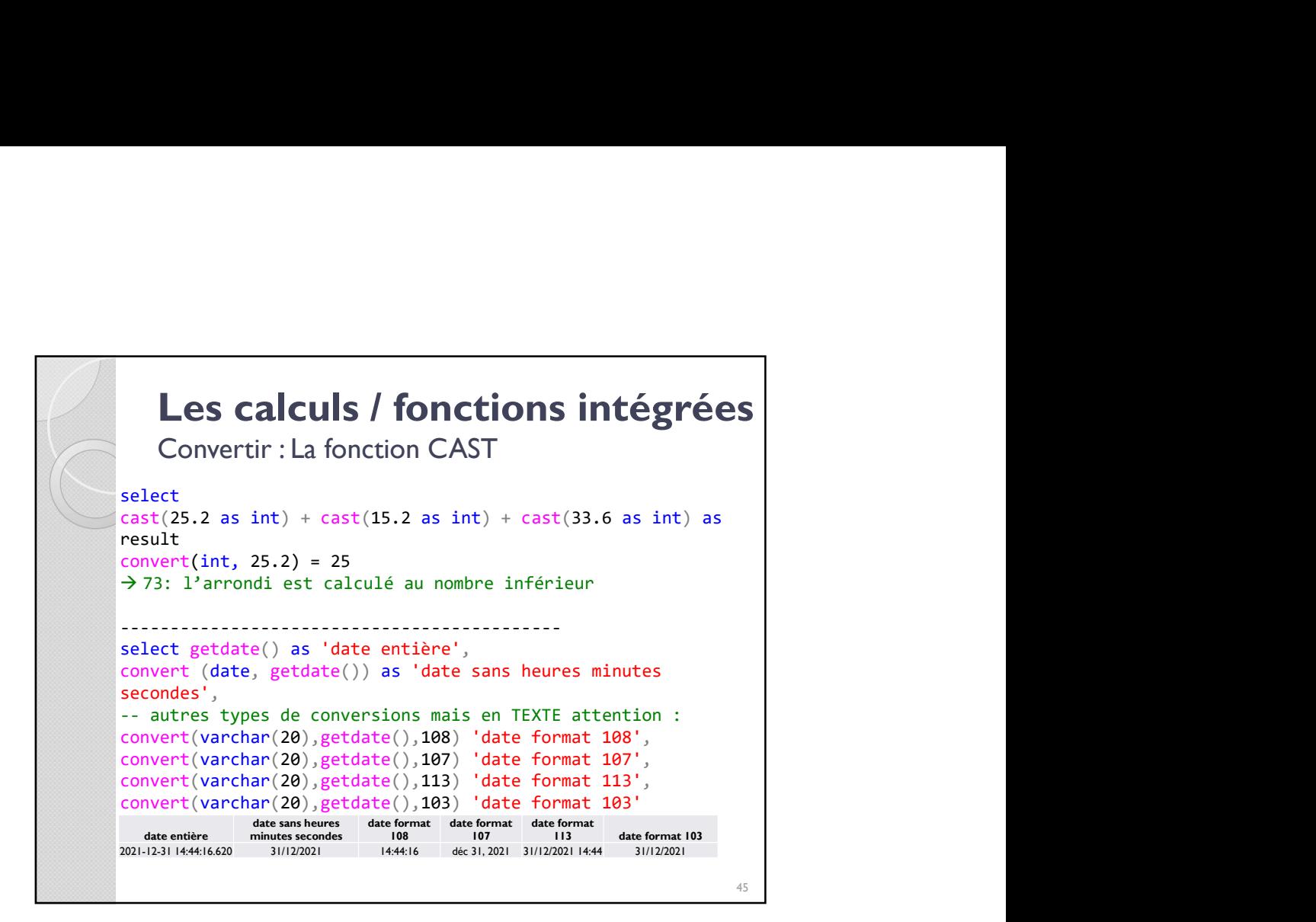

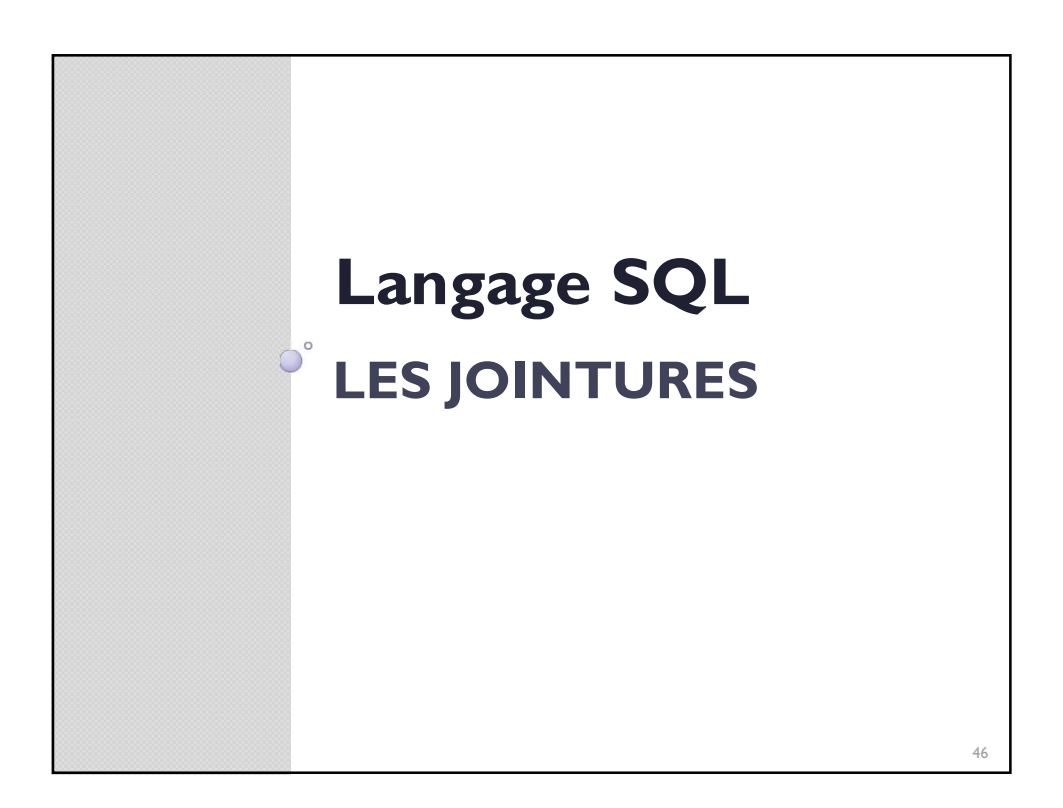

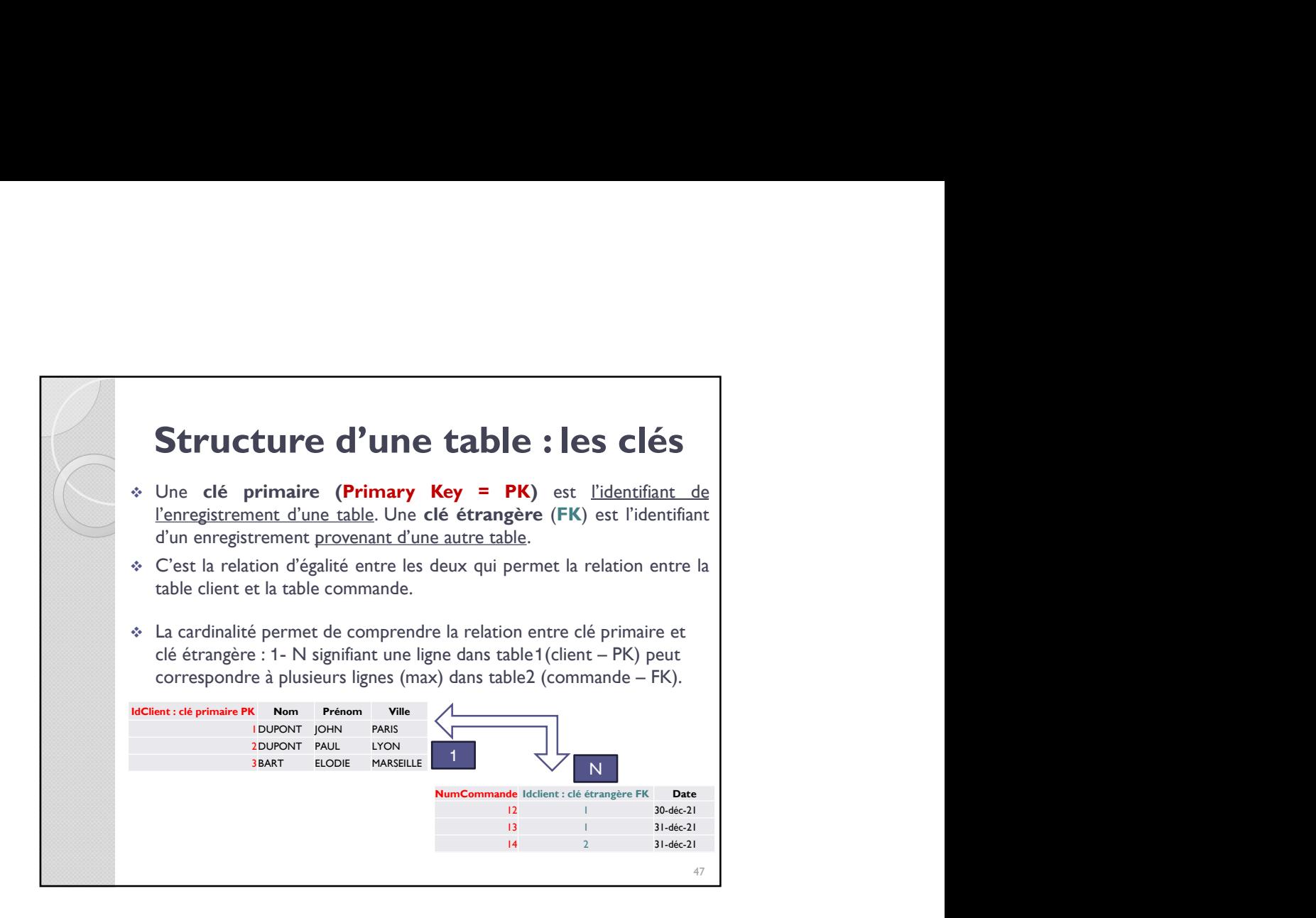

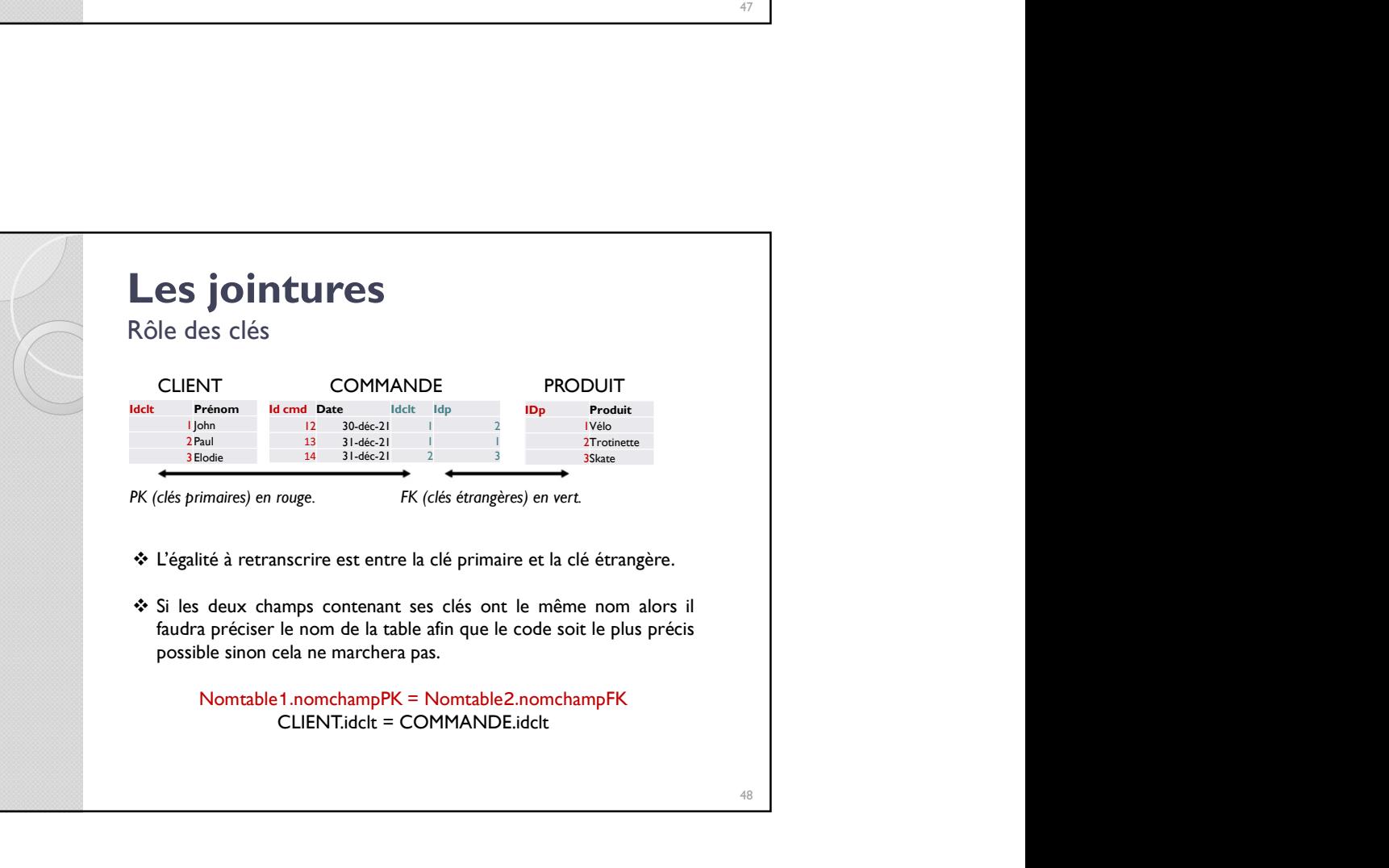

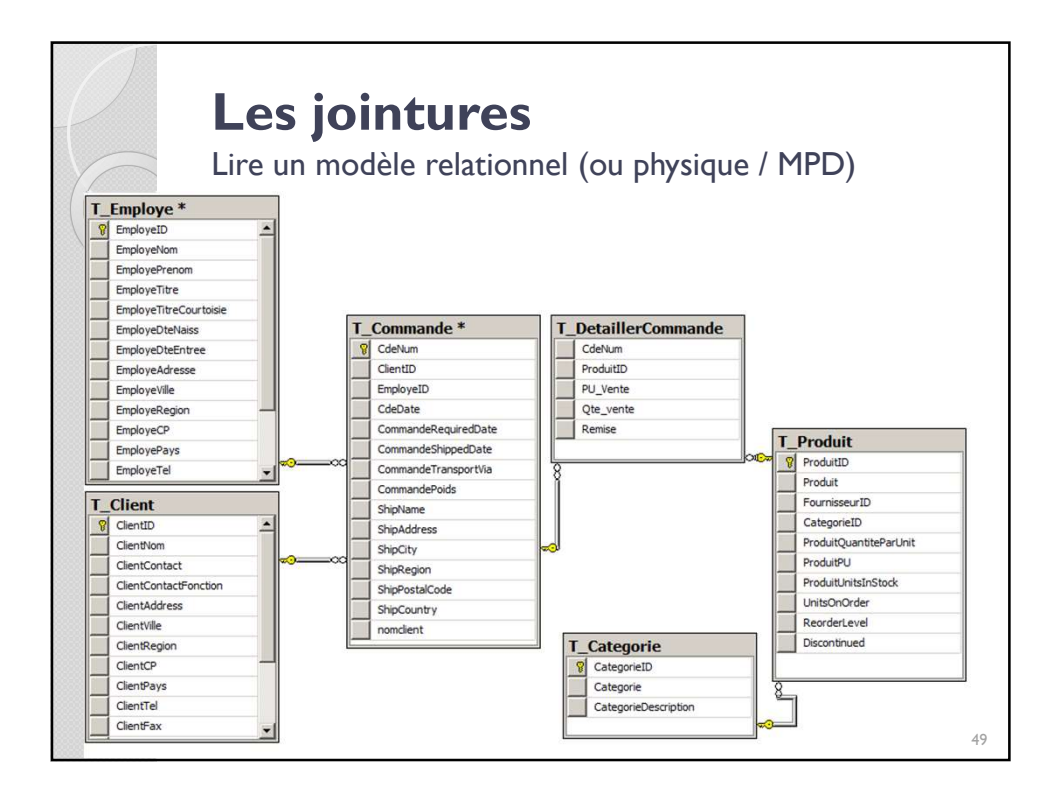

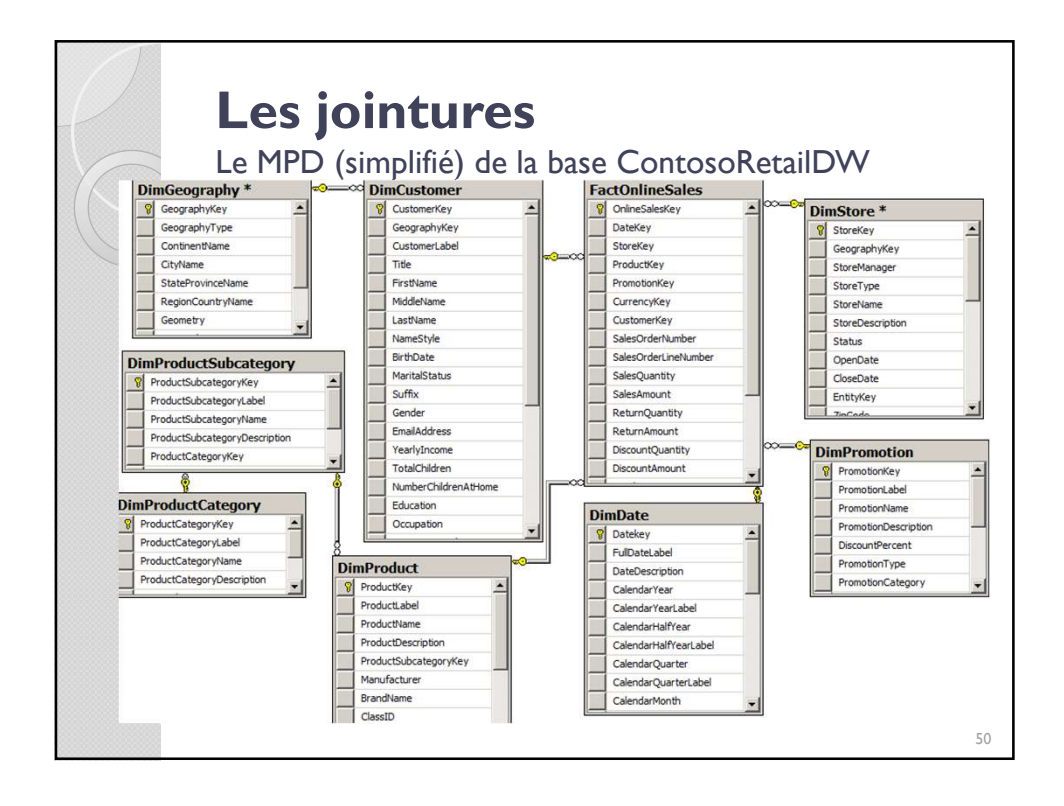

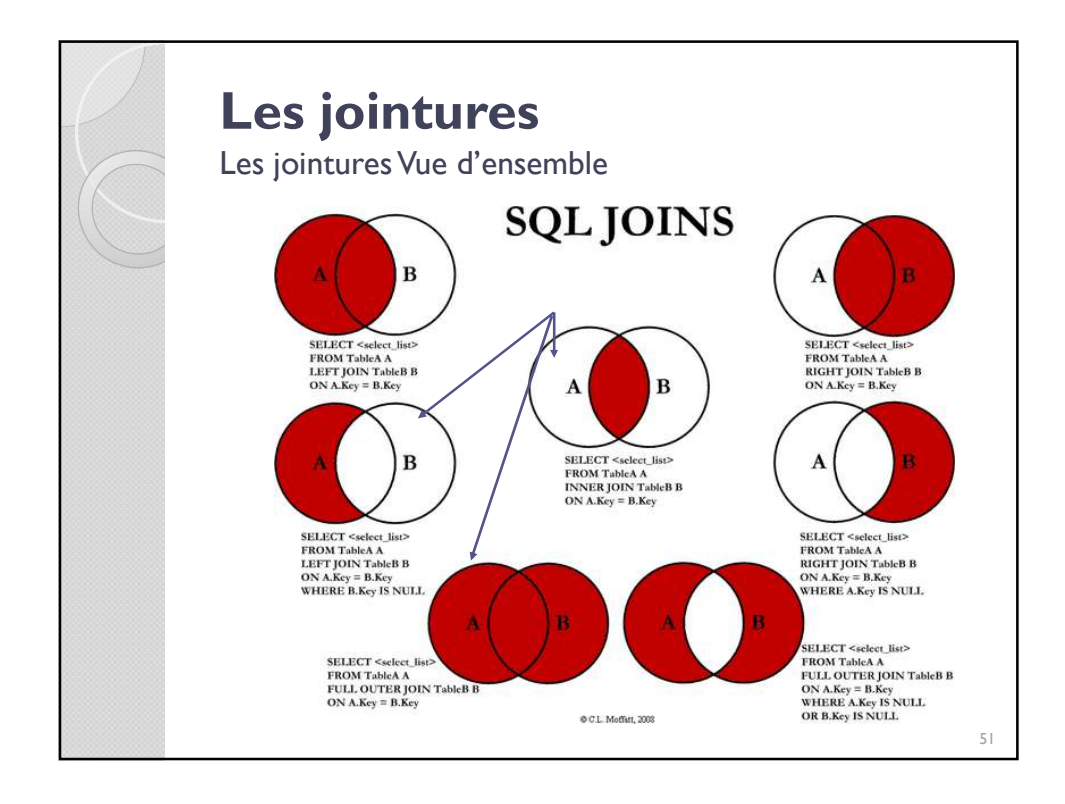

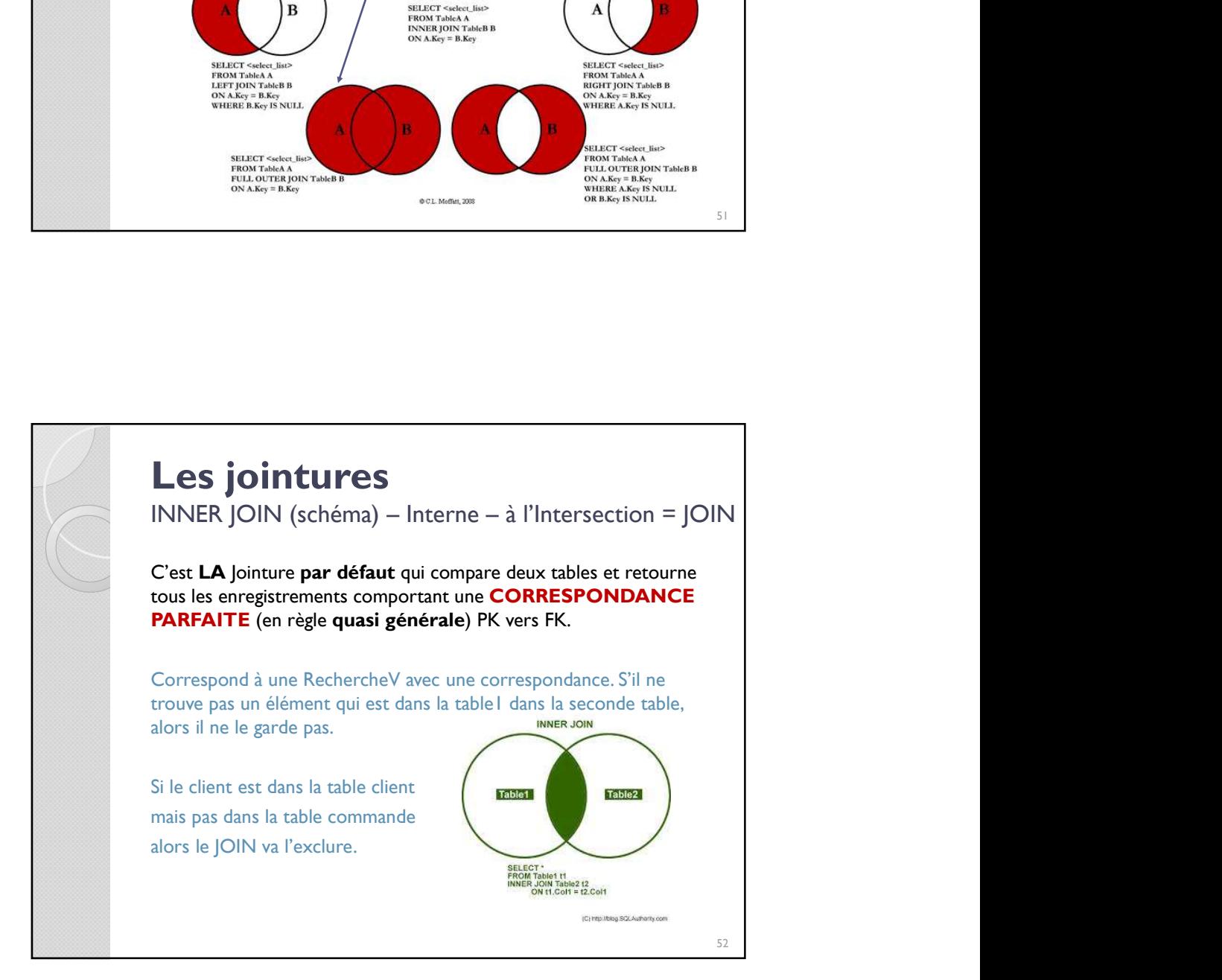

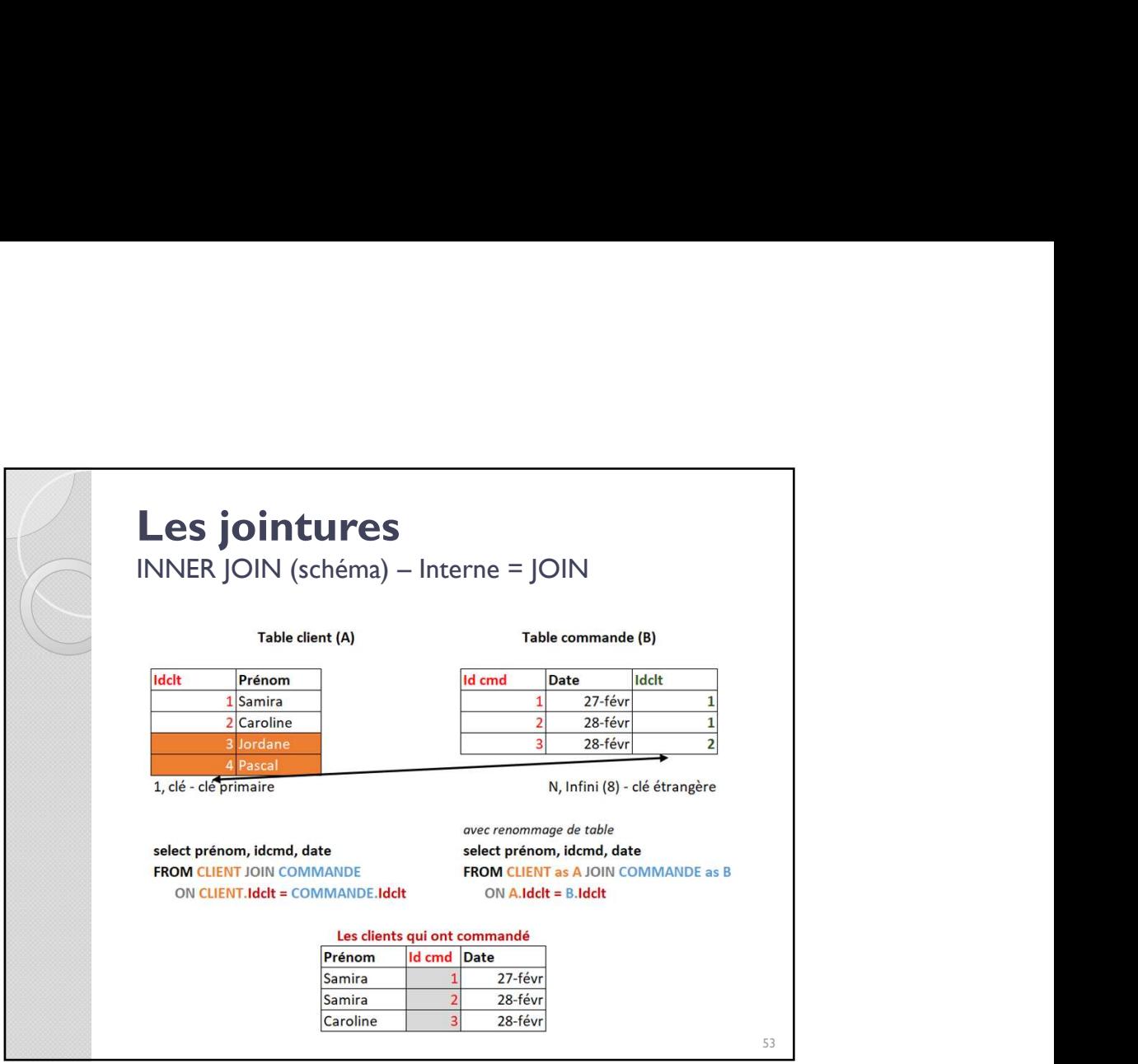

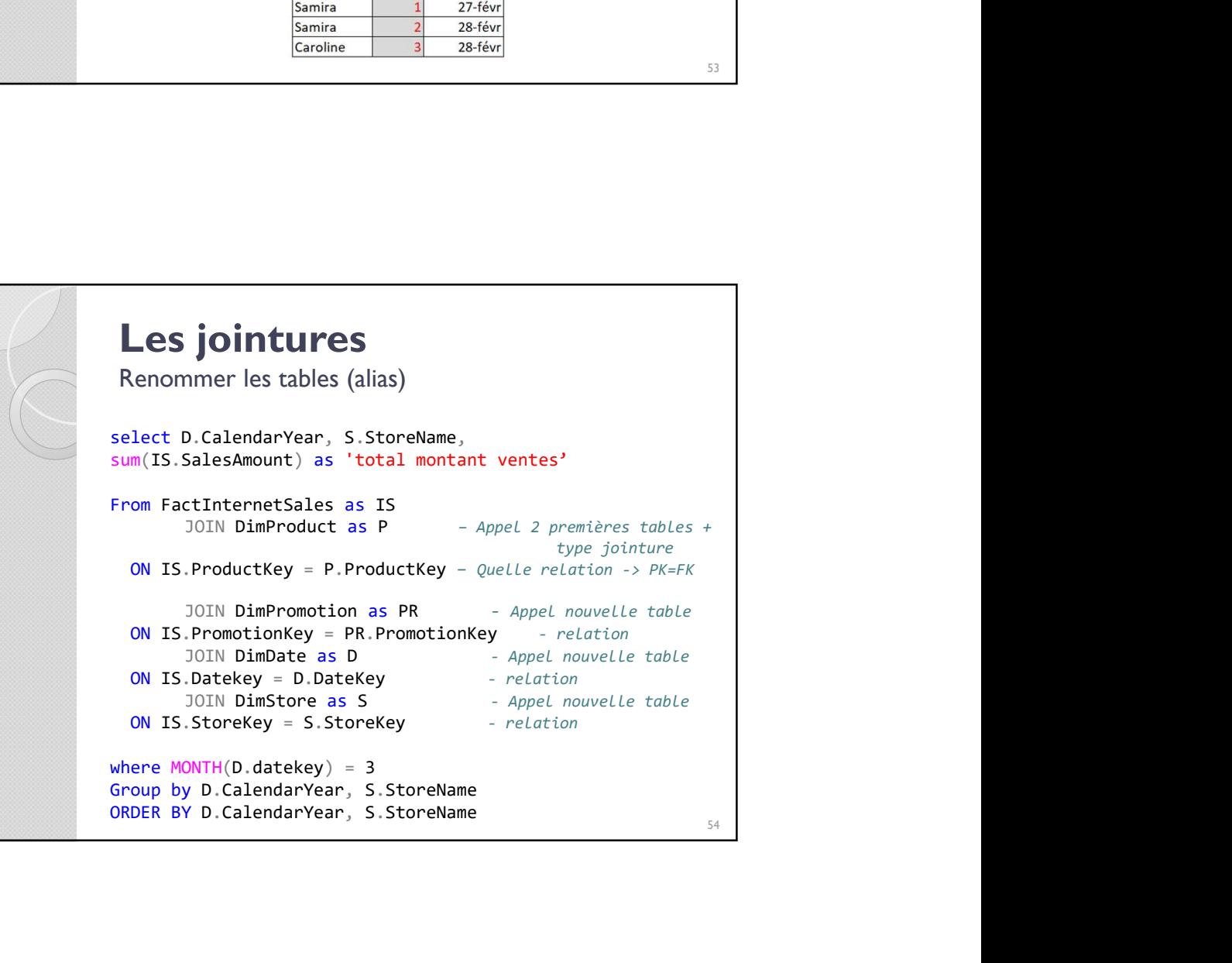

### Les jointures Points de vigilance : Distinct et ID/Nom Les jointures<br>
Points de vigilance : Distinct et ID/Nom<br>
1. LE DISTINCT<br>
A partir du moment où on fait une ou plusieurs jointures, on crée une table de<br>
correspondance énorme. Donc is un client a foit plusieurs commandes, **Les jointures**<br>
Points de vigilance : Distinct et ID/Nom<br>
1. LE DISTINCT<br>
A partir du moment où on fait une ou plusieurs jointures, on crée une table de<br>
A partir du moment où on fait une ou plusieurs iommandes, il appara **Les jointures**<br>Points de vigilance : Distinct et ID/Nom<br>1. LE DISTINCT<br>À partir du moment aù on fait une ou plusieurs jointures, on crée une table de<br>correspondance énorme. Donc si un client a fait plusieurs commandes, il **Les jointures**<br>
Points de vigilance : Distinct et ID/Nom<br>
1. LE DISTINCT<br>
A parti du moment où on fait une ou plusieurs jointures, on crée une table de<br>
Aparti du moment où on fait une ou plusieurs commandes, il apparaîta **Les jointures**<br>Foints de vigilance : Distinct et ID/Nom<br>1. Le DisTINCT<br>A partir du moment où on foit une ou plusieurs jointures, on crée une toble de<br>Correspondence énome. Doncs iun client d foit plusieurs commendes, il o **Les jointures**<br>
Points de vigilance : Distinct et ID/Nom<br>
1. LE DISTINCT<br>
A partir du moment où on fait une ou plusieurs jointures, on crée une table de<br>
correspondance énorme. Doncs is un client a fait plusieurs commande **Les jointures**<br>
Points de vigilance : Distinct et ID/Nom<br>
1. LE DISTINCT<br>
A partir du moment où on fait une ou plusieurs jointures, on crée une table de<br>
correspondance énorme. Donc si un dent a foit plusieurs commandes, Les jointures<br>
Points de vigilance : Distinct et ID/Nom<br>
1. LE DISTINCT<br>
A partir du moment où on foit une our plusieurs jointures, on crée une toble de<br>
A partir du moment où on foit une our plusieurs commandes, il oppora **Les jointures**<br>
Points de vigilance : Distinct et ID/Nom<br>
1. LeDISTINCT<br>
A partir du moment où on fait une ou plusieurs jointures, on crée une toble de<br>
correspondance forme. Doncs un client a fait plusieurs commandes, in Les jointures<br>
Points de vigilance : Distinct et ID/Nom<br>
1. LEDISTINCT<br>
A partir du moment do on fait une ou phasieurs jointures, on crée une table de<br>
A printré du moment do on fait une ou phasieurs plontus en once une ta **Les jointures**<br>
Points de vigilance : Distinct et ID/Nom<br>
1. LEDISTINCT<br>
1. definition du monent avoir ou plusieurs jointures, on crée une table de<br>
de potespondance enforme. Doncs iu nélem a foir plusieurs commendes, a **Les jointures**<br>
Points de vigilance : Distinct et ID/Nom<br>
1. LEDISTINCT<br>
1. DEDISTINCT<br>
A partir du moment au on fait une ou plusieurs jointures, on crée une table de<br>
A partir du moment au on fait une ou plusieurs comman **Les jointures**<br>
Points de vigilance : Distinct et ID/Nom<br>
1. LE DISTINCT<br>
A partir du moment où on fait une ou plusieurs jointures, on crè une toble de<br>
correspondence enorme. Doncs un dient o foi plusieurs commendes, il **Les jointures**<br> **Les jointures**<br>
Points de vigilance : Distinct et ID/Nom<br>
LE DISTINCT<br>
routier du moment où on foit une ou plusieurs jointures, on crée une toble de<br>
respondence énorme. Donc si un client effective finale Select distinct **IDProduit**, Nomproduit Select distinct Idclient, Nomclient, Prenomclient Etc. 55

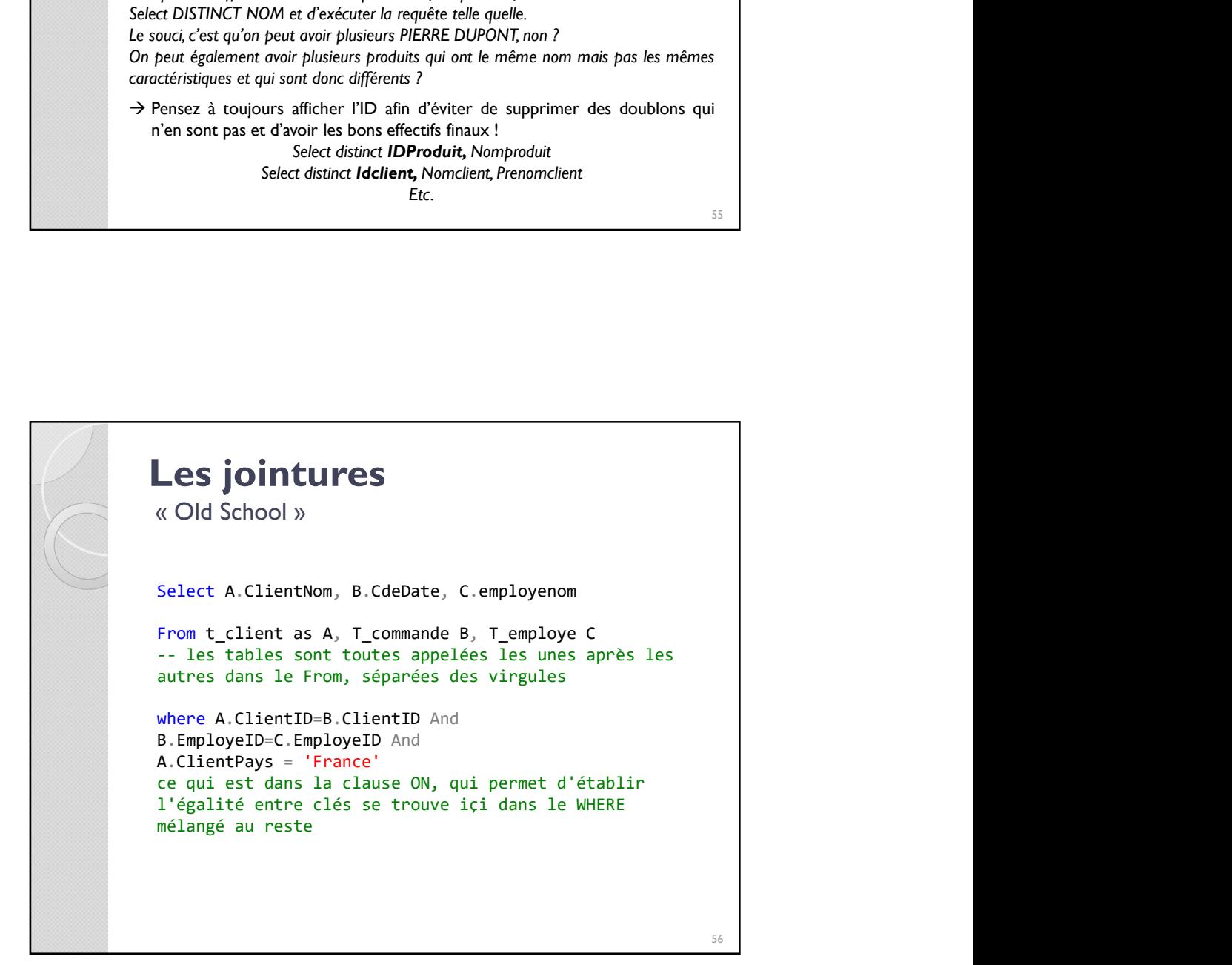

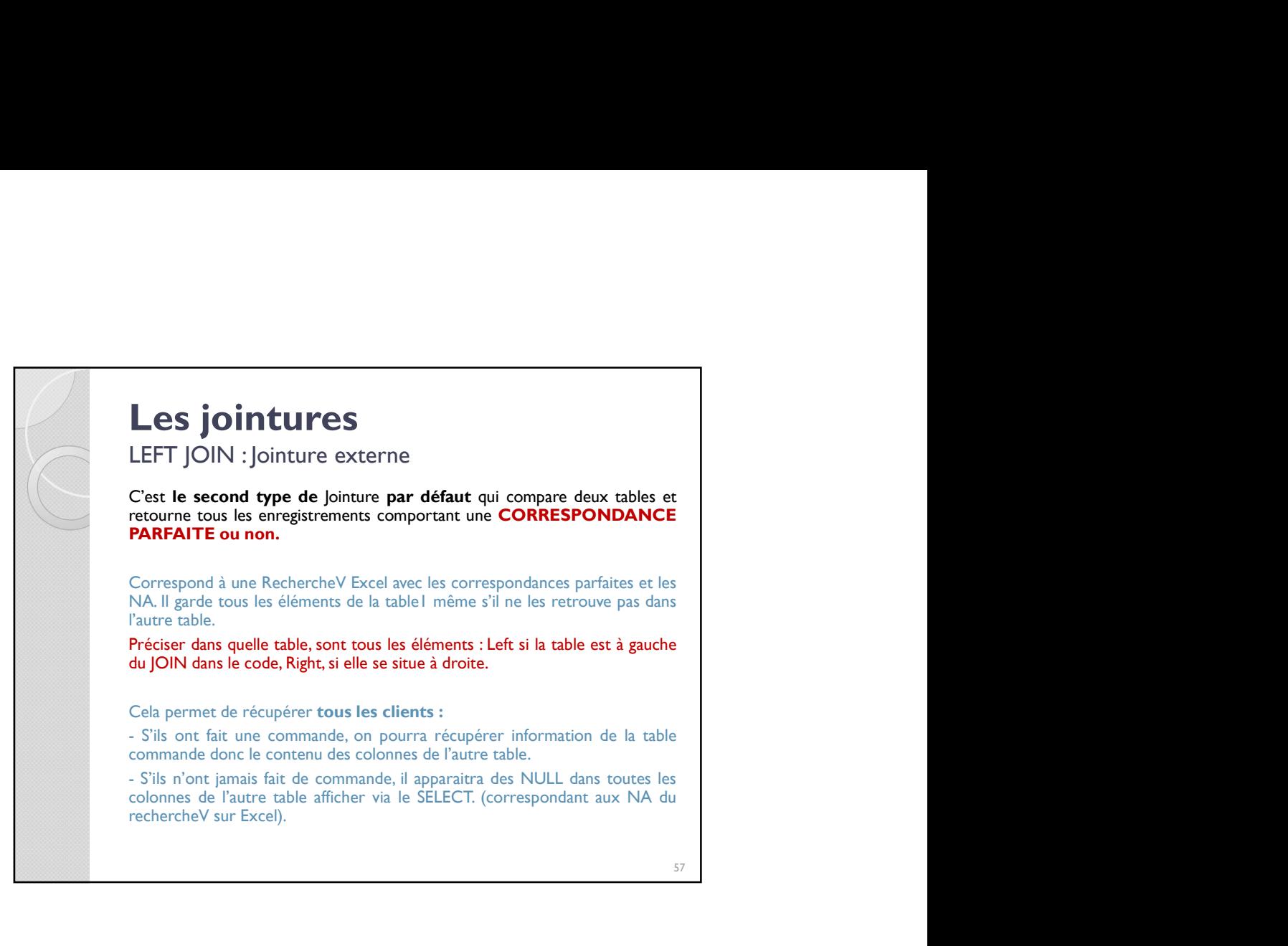

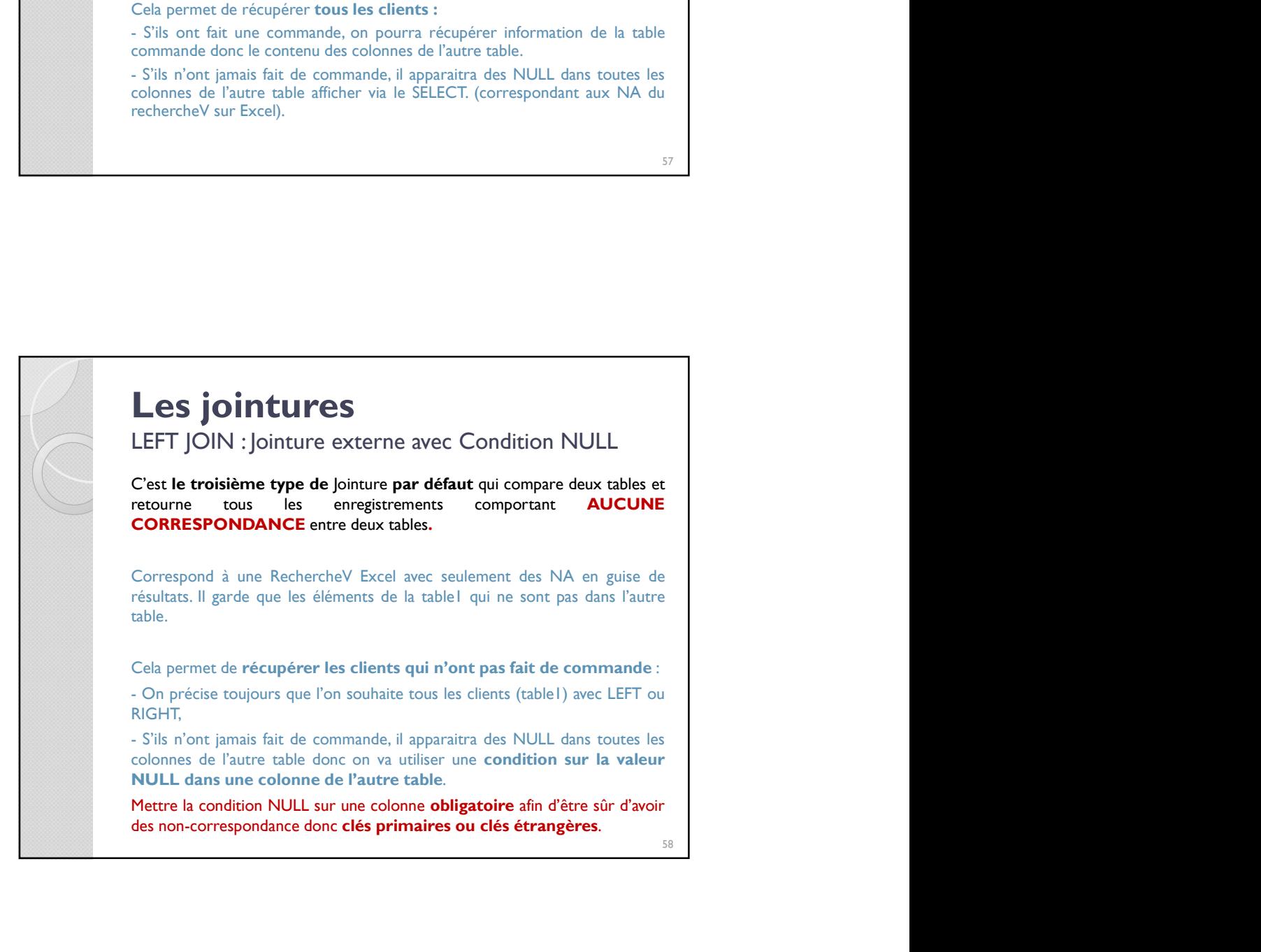

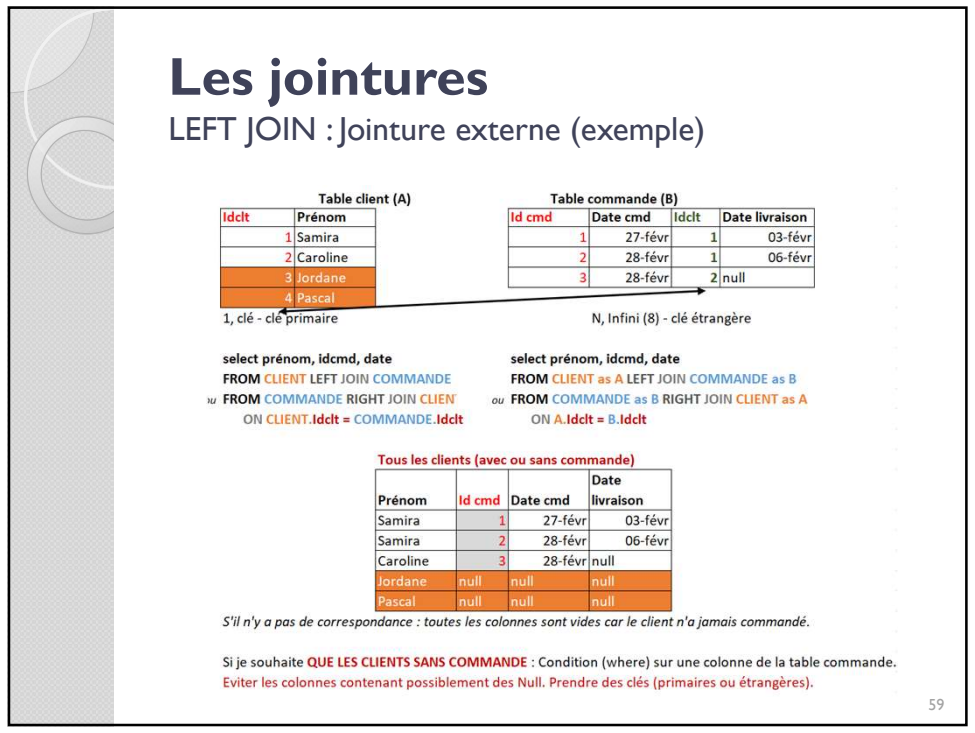

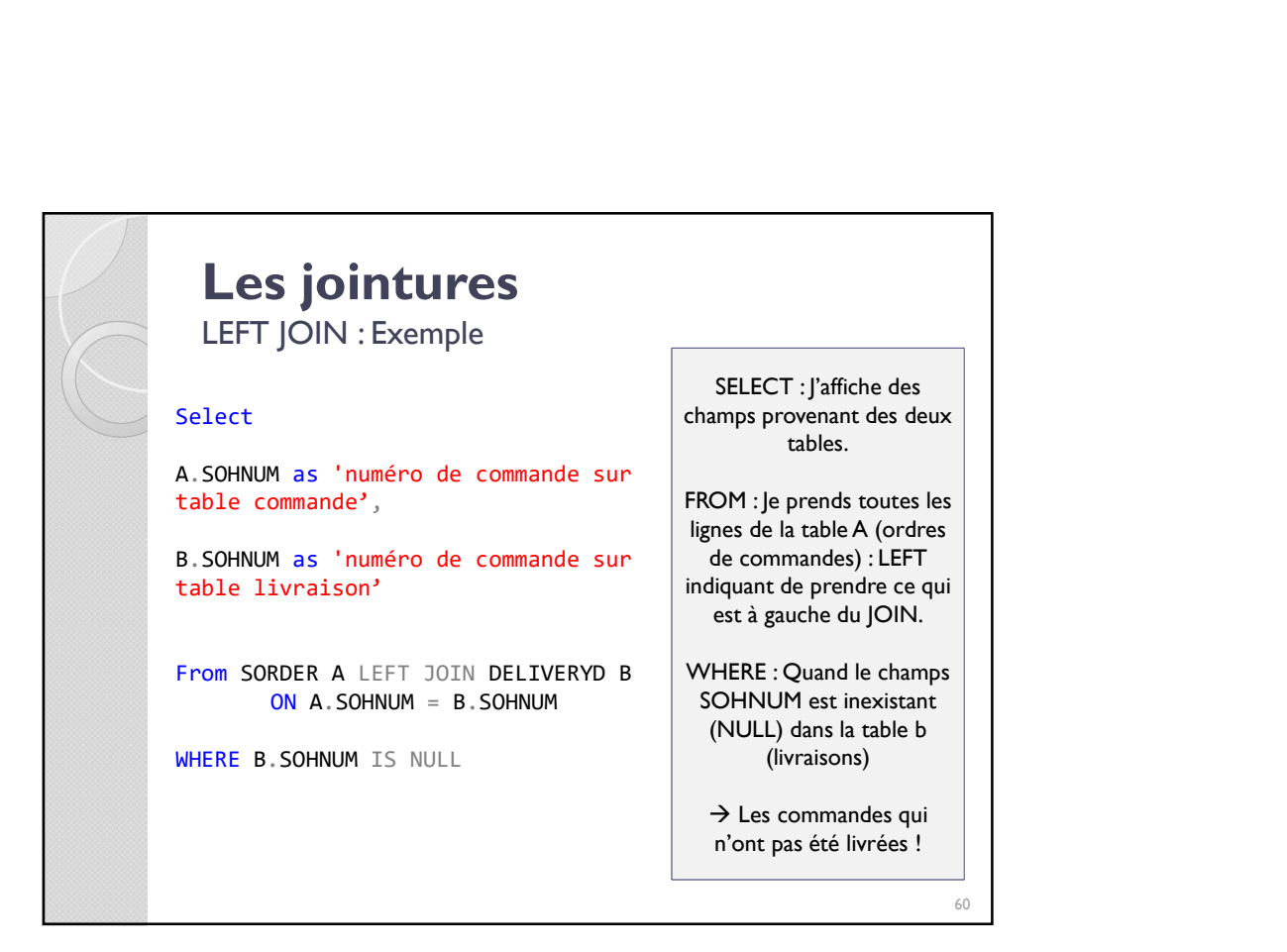

# Les jointures Synthèse et Méthodologie (1/2) **Les jointures**<br>
Synthèse et Méthodologie (1/2)<br>
1. Quelles sont les tables dont j'ai besoin en<br>
fonction de la demande ?<br>
FROM : Je notifie chaque table que je dois appeler dans la clause From.<br>
2. Q. II (A), ((()), (()), **Les jointures**<br>Synthèse et Méthodologie (1/2)<br>1. Quelles sont les tables dont j'ai besoin en<br>fonction de la demande ?<br>FROM : Je notifie chaque table que je dois appeler dans la clause From.<br>2. Quelle(s) est(sont) la(es) c **Les jointures**<br>Synthèse et Méthodologie (1/2)<br>1. Quelles sont les tables dont j'ai besoin en<br>fonction de la demande ?<br>FROM : Je notifie chaque table que je dois appeler dans la clause From.<br>2. Quelle(s) est(sont) la(es) c **Les jointures**<br>
Synthèse et Méthodologie (1/2)<br>
1. Quelles sont les tables dont j'ai besoin en<br>
fonction de la demande ?<br>
FROM : je notife chaque table que je dois appeler dans la clause From.<br>
2. Quelle(s) est(sont) la(e

**Les jointures**<br>
Synthèse et Méthodologie (1/2)<br>
1. Quelles sont les tables dont j'ai besoin en<br>
fonction de la demande ?<br>
FROM : Je notifie chaque table que je dois appeler dans la clause From.<br>
2. Quelle(s) est(sont) la( **Les jointures**<br>
Synthèse et Méthodologie (1/2)<br>
1. Quelles sont les tables dont j'ai besoin en<br>
fonction de la demande ?<br>
FROM : Je notifie chaque table que je dois appeler dans la clause From.<br>
2. Quelle(s) est(sont) la( **Les jointures**<br>
Synthèse et Méthodologie (1/2)<br>
1. Quelles sont les tables dont j'ai besoin en<br>
fonction de la demande ?<br>
FROM : Je notifie chaque table que je dois appeler dans la clause From.<br>
2. Quelle(s) est(sont) la( **Les jointures**<br>
Synthèse et Méthodologie (1/2)<br>
1. Quelles sont les tables dont j'ai besoin en<br>
fonction de la demande ?<br>
FROM : Je notifie chaque table que je dois appeler dans la clause From.<br>
2. Quelle(s) est(sont) la( **Les jointures**<br>
Synthèse et Méthodologie (1/2)<br>
1. Quelles sont les tables dont j'ai besoin en<br>
fonction de la demande ?<br>
FROM : le notifie chaque table que je dois appeler dans la dause From.<br>
2. Quelle(s) est(sont) la(e **Les jointures**<br>
Synthèse et Méthodologie (1/2)<br>
1. Quelles sont les tables dont j'ai besoin en<br>
fonction de la demande ?<br>
FROM : Je notifie chaque table que je dois appeler dans la clause From.<br>
2. Quelle(s) est(sont) la( **Les jointures**<br>
Synthèse et Méthodologie (1/2)<br>
1. Quelles sont les tables dont j'ai besoin en<br>
fonction de la demande ?<br>
FROM : le notifie chaque table que je dois appeler dans la clause From.<br>
2. Quelle(s) est(sont) la(

61

## Les jointures Synthèse et Méthodologie (2/2) de données), je regarde la (es) relation(s) entre les tables que je dois appeler pour<br>
sérier ma requête. La clé ou l'd'un côté signée qu'il y a la dé étrangée du<br>
la table en question et le signe de l'infini ou N signifie Experime request. La ce ou a cut out outer symme a purply a rate primare and correspondance pour relier deux tables entre elles.<br>
Synthèse et Méthodologie (2/2)<br>
Synthèse et Méthodologie (2/2)<br>
Synthèse et Méthodologie (2/ vu and en question et resigne to immin dui visignme qui a ta de example de côté de l'autre table. Cela me premet de récupérer ma colonne de<br>correspondance pour relier deux tables entre elles.<br>
Synthèse et Méthodologie (2/2 Correspondance pour reiler deux characterisées.<br>
Correspondance pour reiler deux tables entre elles.<br>
Synthèse et Méthodologie (2/2)<br>
3. Les autres clause ?<br>
Mui précédemment. Bien préciser le nom de la table avant le nom **Les jointures**<br>
Synthèse et Méthodologie (2/2)<br>
3. Les autres clause ?<br>
Je gère mes clause Select, Where, group by, Having et Order by comme<br>
vu précédemment. Bien préciser le nom de la table avant le nom du<br>
précédemment Les jointures<br>
Synthèse et Méthodologie (2/2)<br>
3. Les autres clause ?<br>
Je gère mes clause Select, Where, group by, Having et Order by comme<br>
vu précédemment. Bien préciser le nom de la table avant le nom du<br>
champ si ce de **Les jointures**<br>
Synthèse et Méthodologie (2/2)<br>
3. Les autres clause ?<br>
le gère mes clauses Select, Where, group by, Having et Order by comme<br>
vu précédemment. Bien préciser le nom de la table avant le nom du<br>
champ si c **Les jointures**<br>
Synthèse et Méthodologie (2/2)<br>
3. Les autres clause ?<br>
Je gère mes clause ?<br>
vu précédemment. Bien préciser le nom de la table avant le nom du<br>
otamp si ce dernier existe dans plusieurs tables differente **Les jointures**<br>
Synthèse et Méthodologie (2/2)<br>
3. Les autres clause ?<br>
le gère mes clauses Select, Where, group by, Having et Order by comme<br>
vu précédemment. Bien préciser le nom de la table avant le nom du<br>
champ si c **Les jointures**<br>
Synthèse et Méthodologie (2/2)<br>
3. Les autres clause ?<br>
le gère mes clause Select, Where, group by, Having et Order by comme<br>
vu précédemment. Bien préciser le nom de la table avant le nom du<br>
champ si ce **Les jointures**<br>
Synthèse et Méthodologie (2/2)<br>
3. Les autres clause ?<br>
Je gère mes clause Select, Where, group by, Having et Order by comme<br>
précédemment. Bien préciser le nom de la table avant le nom du<br>
précédemment.  $62$

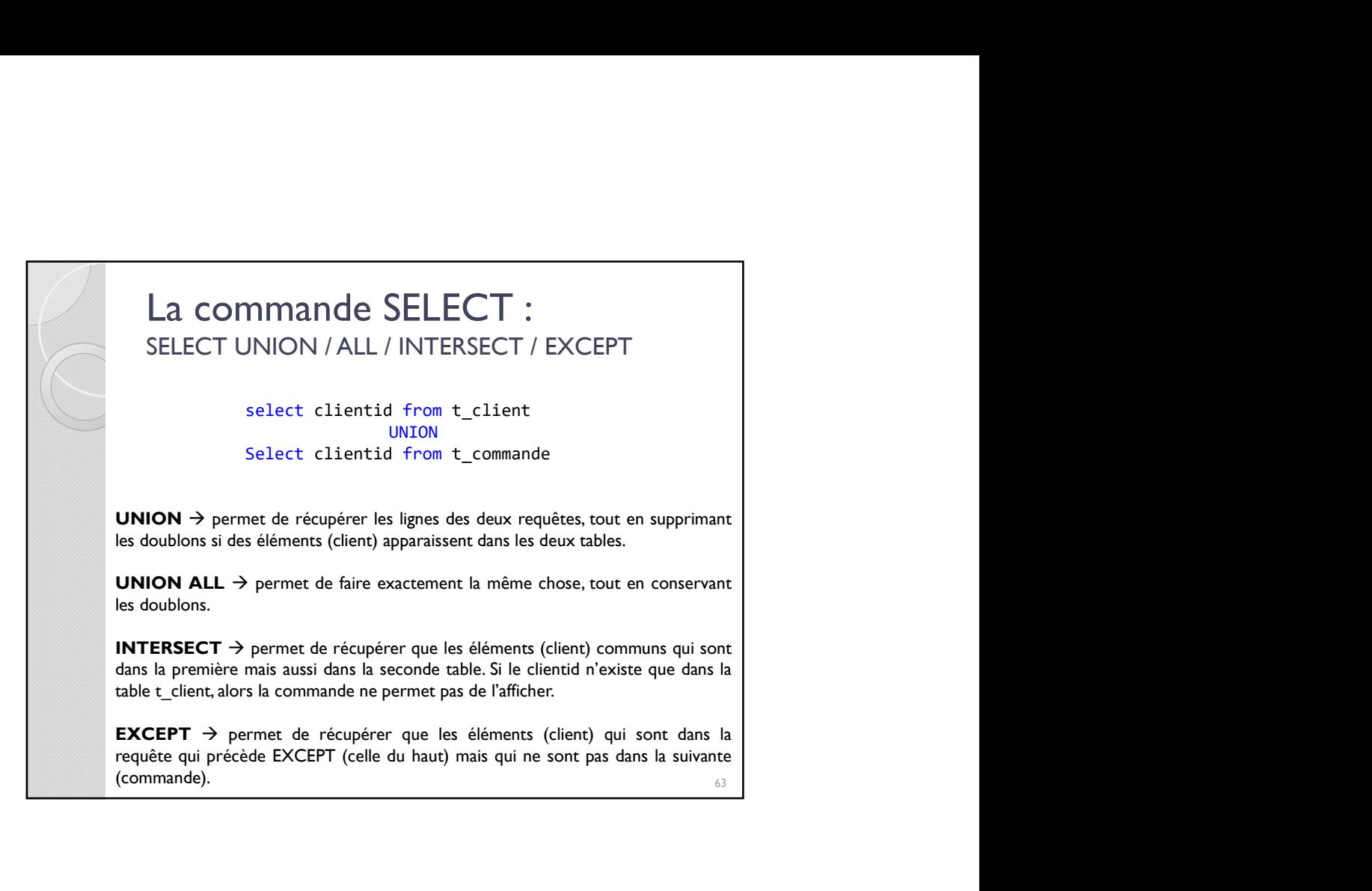

![](_page_31_Picture_1.jpeg)

![](_page_32_Figure_0.jpeg)

![](_page_32_Picture_1.jpeg)

![](_page_33_Figure_0.jpeg)

![](_page_33_Picture_176.jpeg)

![](_page_34_Figure_0.jpeg)

![](_page_34_Picture_1.jpeg)

![](_page_35_Figure_0.jpeg)

![](_page_35_Picture_1.jpeg)

![](_page_36_Picture_0.jpeg)

![](_page_36_Picture_1.jpeg)

![](_page_37_Picture_17.jpeg)

![](_page_37_Picture_18.jpeg)

![](_page_38_Figure_0.jpeg)

![](_page_38_Picture_1.jpeg)

![](_page_39_Figure_0.jpeg)

![](_page_39_Figure_1.jpeg)

![](_page_40_Figure_0.jpeg)

![](_page_40_Figure_1.jpeg)

![](_page_41_Figure_0.jpeg)

![](_page_41_Picture_1.jpeg)